<span id="page-0-0"></span>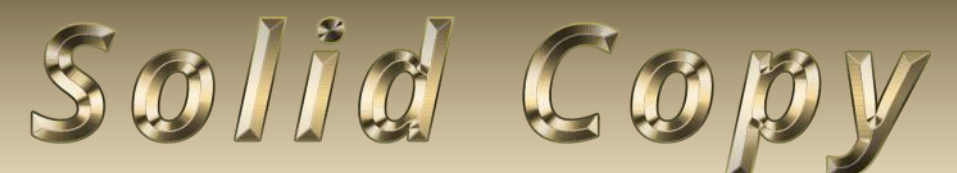

**The CW Operators Club Newsletter January 2020 — Issue 120**

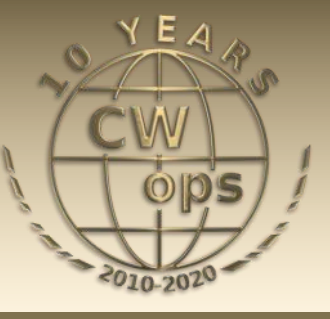

## **CWops Do Suriname**

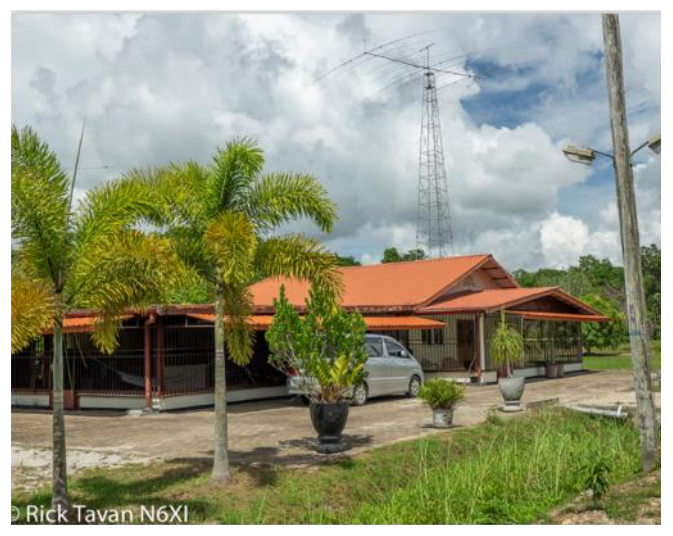

**See story by Rob K6RB [on page 14.](#page-13-0) (N6XI photo)**

### **CWops "CWT" Every Wednesday**

Start: 13Z, 19Z, 03Z (+1),1 hour each session Exchange: name/number (members) name/SPC (non-members)

**Avoid DX pileups!** Next slow speed CWT is March 11-12.

**US Vanity Callsign web site:** <http://cwomc.org>

**CWops "neighborhood":** Look for CWops on 1.818, 3.528, 7.028, 10.118, 14.028, 18.078, 21.028, 24.908, 28.028, 50.098 "and up"

**13+ wpm practice:** Tuesday, Friday, Sunday 6 -8 pm "local time" 7.035-7.045

### **CWops Officers and Directors**

President: Mac McDonald [NN4K](mailto:vadenmac@aol.com?subject=CWops) Vice President: Peter Butler [W1UU](mailto:w1uu.peter@gmail.com?subject=CWops) Secretary: Jim Talens N3IT Treasurer: Craig Thompson [K9CT](mailto:K9CT@arrl.net?subject=CWops) Director: Stew Rolfe [GW0ETF](mailto:gw0etf@btinternet.com?subject=CWops) Director: Nodir Tursoon-Zade [EY8MM](mailto:ey8mm@ey8mm.com?subject=CWops) Director: Raoul Coetzee [ZS1C](mailto:raoulcoetzee@yahoo.com?subject=Solid_Copy) Webmaster: Dan Romanchik [KB6NU](mailto:cwgeek@kb6nu.com?subject=CWops) Editor/Publisher: Tim Gennett [K9WX](mailto:timk9wx@gmail.com?subject=CWops)

## **[President](mailto:vadenmac@aol.com?subject=Solid_Copy)'s Message**

The CWops 10<sup>th</sup> Anniversary celebration is underway! Special call signs are being sported by members along with several that have the CWO or CWT suffixes. A list of these calls is shown on the

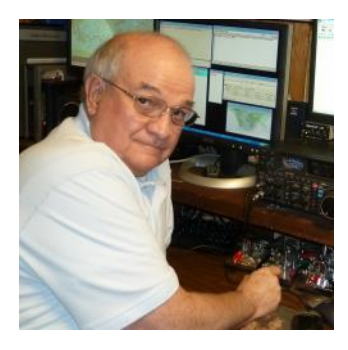

CWops web site and other places. Thanks to all who are giving out contacts with these anniversary-associated calls. Keep an eye on the CWops.groups.io reflector for additional comments. Special calls are not a requirement. Call CQ <yourcall> CWO on the bands and enjoy the runs.

Propagation conditions for the weekly CWTs in

*(Continued on page 2)*

### **Table of Contents**

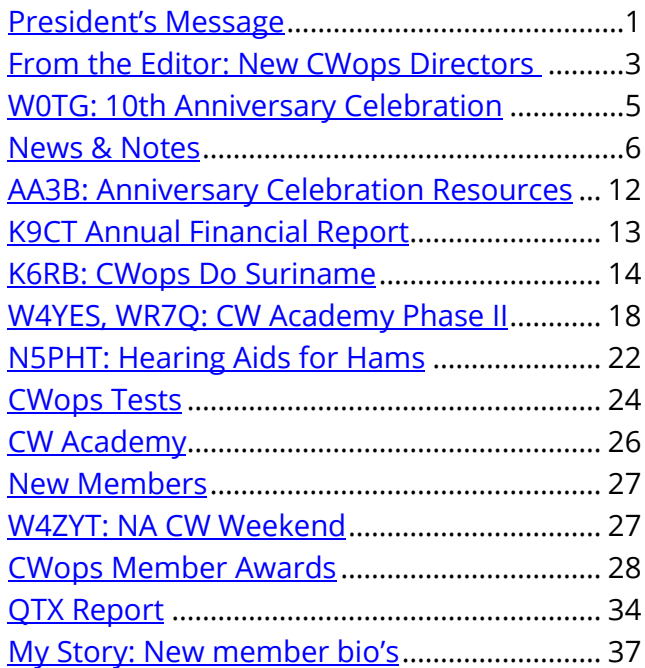

January show some signs of improvement. It's a good idea to check the 15 and 20 meter bands during the 1300Z session and catch some of the European members. I have read their comments recently indicating that 15 and 20 are open and more ops need to check it out. We are still in a hopeful state regarding Sunspot Cycle 25. Some of the experts are telling us that they are seeing some spots with positive polarity that are associated with solar minimums. Not that it is bad but after such a long wait, it's hard to fathom that they are suggesting Cycle 25 peaking around 2025.

The CWops Organization continues to grow in members at a healthy pace. We have been growing for 10 years but it seems more noticeable as our international connections expand. The focus of activity has been in the CWTs but don't forget about the fun in QTXs (rag-chewing.) We have several nice awards that can be earned through CWops activities. Check them out on the [www.cwops.org/awards](http://www.cwops.org/awards) site.

Another side of membership growth involves the management of the organization. In the last Quarter of 2019, the matter of adding four (4) more positions to our Board of Directors was discussed and approved by membership vote. It required changes to our Articles and By-Laws, which can be seen on our website. The following are our newly appointed directors. Each will serve in accordance with the staggered officer/director election schedule (see "[From the Editor](#page-2-0)" [below\)](#page-2-0).

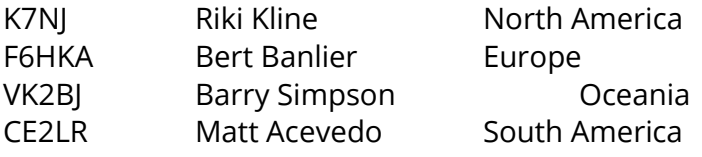

When you encounter these new directors on the air, please welcome them. At long last we have full, worldwide representation on our management team with directors from Africa (ZS1C), Asia (EY8MM), Europe (GW0ETF and F6HKA), North America (K7NJ), Oceania (VK2BJ) and South America (CE2LR).

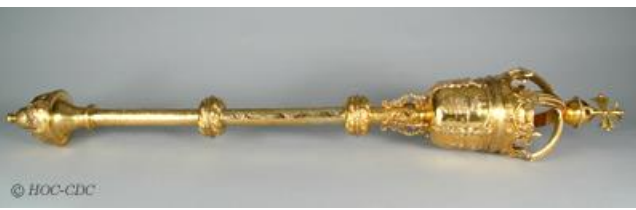

**[Cermonial mace](https://en.wikipedia.org/wiki/Ceremonial_maces_in_the_United_Kingdom) of the House of Commons, United Kingdom**

Each Director serves a different period of time;

those details are viewable on the CWops.org website in the Bylaws section. The staggered time lines serve to give management continuity of our mission as our organization ages. And of course, our mission is to continue the use of radiotelegraphy in the Amateur Radio Bands internationally by recruiting and training new members via the CW Academy. We also recruit qualified CW operators who respond to our invitations. Our Advisors come from these resources.

CW Academy is in session for the January/February 2020 semester. The new software application we've invested in and set up appears to be successful in operation and less stressful on the administrators and Advisors. Naturally with a change like this being integrated into an operation one hopes for full success and we are very close. A few adjustments to procedures have been discovered and dealt with so future enrollments will be benefitted. As one of the Advisors I can tell you that this process was very much needed.

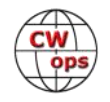

<span id="page-2-0"></span>We get a lot from our association with CWops in terms of activities, training, awards and camaraderie. With \$12 annual dues, \$50 for 5-year dues or the \$100 lifetime membership option, the treasury of the club builds up. But you are never pushed for additional donations or fund raising. We live on what we get which requires a conservative attitude toward disbursements. Those who have paid for lifetime memberships expect the funds to keep the organization alive for a long time. No salaries or travel expenses are paid. We pay for some recognition awards, support software for CW Academy, the ZOOM teleconference licenses, major award plaques, medals for participation in CWT and QTX activities. The latter items are not inexpensive.

In general, we need to conserve our funds. That's why requests for donations for large awards are restricted if they pay for thing like services, materials and anything not aligned with the CWops mission. We did make an exception recently when CWops made a one-time donation to [3830scores.com.](https://www.3830scores.com/) WA7BNM's system is a key component to successfully tracking activity in the onair contests and QSO parties sponsored by CWops. The amount was \$500.00 and Bruce Horn, WA7BNM wrote a very nice response to CWops in which he said it far exceeded any of his expectations. He also appreciated individual members of CWops who donated.

There are lots of CW contests and CW activities to keep us busy over the next few months. Have fun!

*73,*

*Mac NN4K*, President

## **From the [Editor](mailto:timk9wx@gmail.com?subject=Solid_Copy)**

### **Welcome New CWops Directors**

As Mac NN4K noted in his "President's Message," CWops has 4 new directors.

Voting on a proposed Article and Bylaws change was sent some weeks ago to the membership and published on the website The proposed change was to increase the number of directors from 3 to 7 and it passed by 374 to 11.

The process for annual elections follows the process spelled out in the club Bylaws, Section III. The required staggered cycle is shown below.

Each September the President appoints a nominating committee that in October will solicit names for the positions to be voted on that year. If only one candidate is nominated, he or she wins by default. If the position is contested, an election is held online in November with email notice to all current members of record. Terms begin on January 1 of the

### *Correction*

The December 2019 issue included a list of CWops members who had operated in the CQ WW DX CW contest using a callsign other than their own. Marko N5ZO has clarified that, for the 6V7A operation, he can only confirm that he was the operator for the first 6 hours on 20 and 80m.

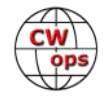

following year. See the table (right) for the schedule of elections and the list of incumbents. The newly appointed directors are Barry VK2BJ representing Oceania, Bert F6HKA representing Europe, Riki K7NJ representing North America, and Matt CE2LR representing South America.

Congratulations to the new board members, and thanks to all the board members and officers for the excellent work you do on behalf of our organization.

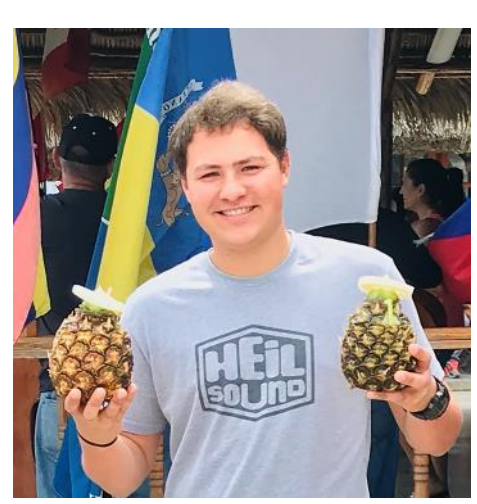

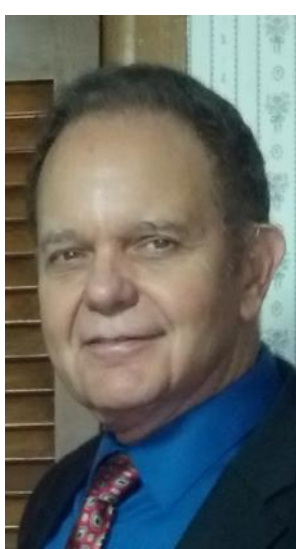

### **Director Elections**

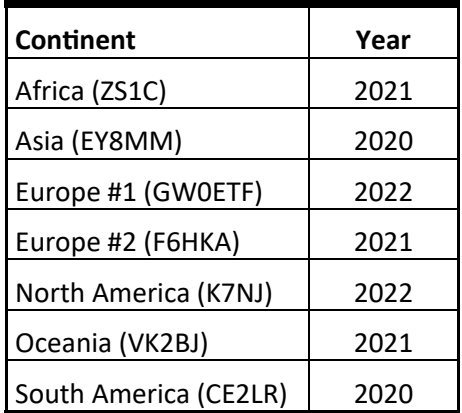

## **Officer Elections** President (NN4K) 2020 VP (W1UU) 2021 Secretary (N3JT) 2020 Treasurer (K9CT) | Appointed

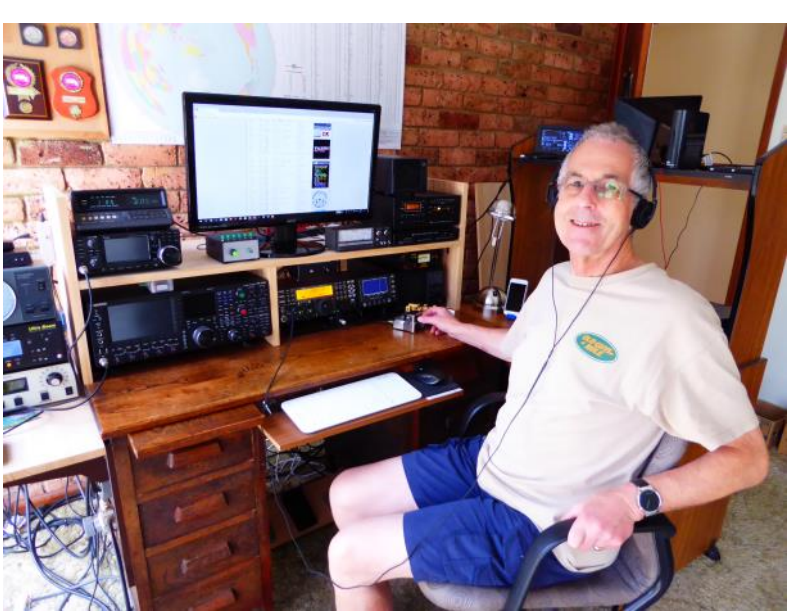

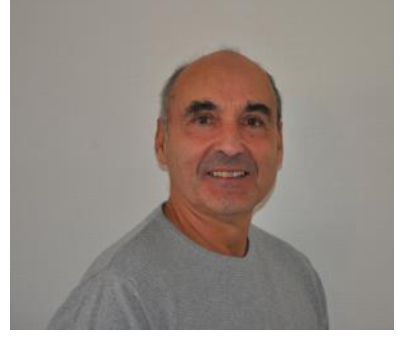

**New directors: Matt CE2LR (top left), Riki K7NJ (top center) Bert F6HKA (top right), and Barry VK2BJ (bottom).**

And, finally, thanks to Alex VE3MA who designed the 10 Year Anniversary logo (right). You will see it at the of newsletter during 2020.

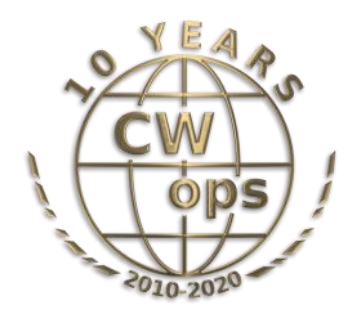

*73,*

*Tim K9WX* Editor

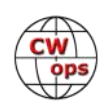

## **CW Operators' Club Tenth Anniversary Celebration**

### **[Bill Gilliland W0TG](mailto:bill@bgilliland.com?subject=CWops)**

<span id="page-4-0"></span>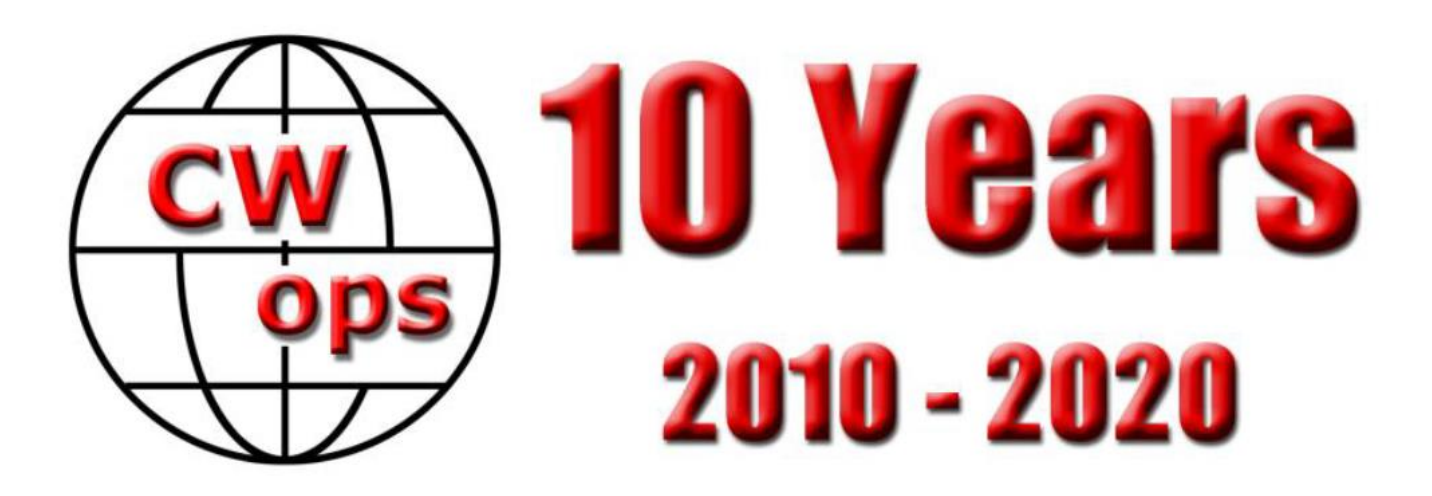

The Celebration is now well underway and there has been lots of activity so far. I hope YOU are participating. If you haven't joined in yet, go to the [home page of cwops.org](https://cwops.org/cwops-10th-anniversary-celebration/) and read the article there for a little inspiration. We should all be celebrating ten years of our wonderful organization that has given us so much pleasure and has given so much to amateur radio.

The committee led by Bud, AA3B, has put a huge effort toward making the event a success. Be sure to read Bud's article, "Anniversary Celebration Logging and Scoring Resources", in December *[Solid Copy](https://cwops.org/wp-content/uploads/2019/12/solid-copy-2019.12.3.pdf)* for information about tools and resources created especially for this event. And if you want to see an up to the minute view of who is participating, check out the spotter at [https://](https://rbn.telegraphy.de/) [rbn.telegraphy.de/.](https://rbn.telegraphy.de/)

We currently have 71 special call signs operating in the event and are still adding to the list. With the Celebration lasting all month long, there may still be time for you to get in on the fun of operating with a special call sign. If you want to apply and need help, [contact me at via email.](mailto:bill@w0tg.com?subject=CWops) Many of our operators are first time users of a special event call sign and they are all having a blast.

The Celebration has two complementary parts: a competition with awards going to the highest scorers on each continent, and a non-competitive event with certificates awarded for working ten or more CWops members. With so many special event call signs operating, there is high interest and lots of popularity for CWops members.

So, what are you waiting for? Go to [https://cwops.org/cwops](https://cwops.org/cwops-10th-anniversary-celebration/)-10th-anniversary-celebration/ for rules and information, and join us!

A list of the latest list of participating special event callsigns appears below. Please see their respective QRZ pages for more information about who is operating, etc. And thanks to all who sup-

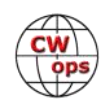

<span id="page-5-0"></span>ported the Celebration by applying for a special callsign! Watch for a Celebration summary in March *Solid Copy*.

#### **CWops 10th Anniversary Celebration Special Event Callsigns** 7S10CWO DQ10CWO DR10CWO EG1CWO EG7CW EG4CWO EM10CWO G2CWO GB5CWO GI2CWO GM2CWO GW2CWO IR9CWO K1K K3CWO K3M K4CWT K4O K4T K4Z K5A K5M K5N K8G K8O KE2CWO KE6CWO KK1CWO KN5CWO KN8CWO KT5CWO KX4CWO LZ10CWO N0CWO N1C N5A N5M N5T N5W N8C N8W OL10CWO PA10CWO PG10CWO SC10CWO SD10CWO SF10CWO SM10CWO SN10CWO TM10CWO TM5CWO TM6CWO TO10CWO VA1CWO VC3CWO W0C W0CWO W1C W1CWT W4A W4C W4O W4Y W5G W6CWO W7C W7CWO W7F W9CWO W9O WY7CWO

## **News and Notes**

### **[Jerry Weisskohl AC4BT](mailto:jweisskohl@gmail.com?subject=CWops)**

**Atsu, JE1TRV:** I'm very proud of the beautiful CWops 'CW Forever' Plaque award (right) which is now proudly displayed at my shack!

**Doug, K8PO:** I have applied for and have been granted a new call sign. My old call KY4F has been replaced with the new call **K8PO.**

**Jean, FG8NY:** I plan to activate TO10CWO the last fifteen days of January. Looking forward to working many CWops!

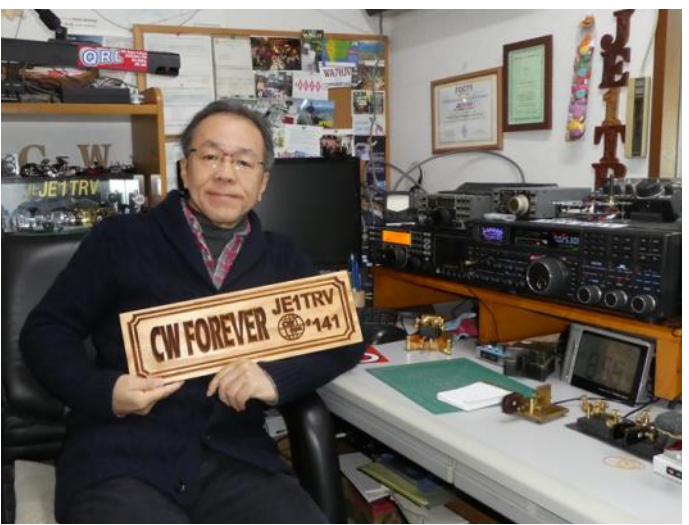

*(Continued on next page)*

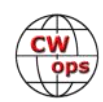

**Tom K5RC:** I have published a Kindle book of my ham career: *[73 and DX: 60 Years of Ham Radio](https://www.amazon.com/dp/B07ZMLGNQX/ref=sr_1_1?keywords=kindle+books+tom+taormina&qid=1572140936&s=books&sr=1-1) - [A Retrospective](https://www.amazon.com/dp/B07ZMLGNQX/ref=sr_1_1?keywords=kindle+books+tom+taormina&qid=1572140936&s=books&sr=1-1)* See the feature story in the upcoming March issue of *Solid Copy* for details and some photos.

**Lee, K3DMG**: I will again be operating from Aruba as P4/K3DMG during much of the 2020 winter. We arrive on January 16, return home on March 6 and I expect to be on the air from January 17 thru February 27. We move to another location on February 28 and have a bunch of family arriving, so I don't expect to be able to be active during the last 2 weeks of our stay.

We will be staying at a new house and stringing a wire will be no problem. The location last year had a lot of local electrical noise that made things interesting at times. Next door was a plumber who fired up a welder at times and it would raise the noise floor well above S9. Hopefully, the new location will be less noisy.

Last year was very productive yielding 2,527 Q's on CW, RTTY and digital modes running an IC-7300 into an EFHW wire covering 80 thru 10 meters and strung as an inverted-L with the apex at 35 feet. FT8 was a real blessing and very effective for the modest set up and with all the local electrical noise. Even with the very poor propagation contacts were made on 80 thru 12 meters. It is interesting to experience the differences in propagation paths from down there and 80 meters proved to work very well. While chasing DX was not a goal, I did manage to log 83 countries including JA, BY, YB, ZL, VK, etc. One interesting experience was working a fellow in Hong Kong and then receiving an email requesting that I send him a post card with a local scene for his collection. I did so and asked him to let me know when he received it. It took 2 months for the card to go from Aruba to Hong Kong!

This year, I hope to add 160 meters to the set up and plan to use a 160-meter ¼ wave inverted-L fed with a SGC-230 auto tuner to cover all bands. I've set up this arrangement here at the home station and have been using it for the past couple of weeks for the CWT sessions and it seems to work just fine. I hope to make as many of the Wednesday CWT events as possible with the 1300Z session being the best timing for fitting in with our other island activities. The 1900Z session is during beach time, so I don't expect to make any of these and the 0300Z will depend upon dinner and other social events.

Keep a sharp ear out for the weak sigs from the south and I hope to work some of the gang.

As with prior operations, QSL's are ONLY vis LoTW and QRZ. No paper please.

**Jim, N3JT:** We are pleased to note that Buck, K4IA, will take over as registered agent to handle legal and state filing duties of retiring George, K4GM, for CWops before the State Corporation Commission of Virginia, where our club is officially registered. Buck practices law in Fredericksburg, VA. He has been a ham for over 30 years and is the author of the Easy Way Hambooks available through Amazon. Many thanks for the exemplary work George, K4GM provided CWops during his tenure.

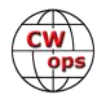

**Duncan, ZL/G3WZD:** While visiting Christchurch on my way back up north from a road trip around New Zealand's South Island, I managed to catch up with a former CWA Beginner student, Don McDonald ZL3DMC.

We were joined for supper and a couple of cold beers by Richard Smart ZL4FZ & Geoff Clark ZL3GA. For some inexplicable reason, nobody thought to capture the get-together on a camera… how dumb is that!

73 & may propagation be kind to one and all in 2020!

**Ron, KU7Y**: As you all know, conditions haven't been all that great for a while. When that happens, I tend to think about other ways to have fun with the rig. So, I set a filter on the VE7CC cluster to only pass "K" & "VE" stations. What the heck, with my poor little vertical I can't hear any DX anyway!

Soon I heard a very nice bug fist, something not all that common nowadays. He was able to hear me and the horrible sounds I was making with my old Les Logan SpeedX bug didn't make him turn off his rig and hide, poor fellow!

I was only S3 with a bit of QSB so the QSO didn't last very long. When I looked him up on QRZ.com he talked about some BUG USERS GROUP. I've been licensed for 68 years and that was a totally new one to me! But all that did was rekindle my love of bugs. It had been at least 35 years since I last used one so you can image how bad I sounded. So, I have been working, off the air, on my fist.

However, nothing comes without side effects, right? When I grabbed the paddles to do some sending about all I could do was make errors! Then in an email chat with the fellow who had such a nice bug fist, he mentioned two things: one is that he told me what he had for a bug - Vizkey Vertical! Talk about great sounding dots, no scratchy sounds at all. Then he told me how he switches between paddles and bug. He taught himself to use the paddles with his left hand and keep his right hand for the bugs!

About the same time one of my Intermediate students sent me the URL for the Vizkey bugs/ paddles/keys. Talk about great looking! I was going to get another .22 for Christmas but then I started thinking that for about the same amount of money I could have one of those vertical bugs and would get a lot more use out of it. So long story short, I am now waiting for the new vertical bug to arrive!

So I'm going to blame the poor band conditions on me spending my gun money on yet another bug. I already have 3 sitting on the desk, all hooked up and waiting for me to learn to send again. But can anyone really have too many?

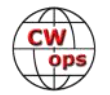

Now, like Paul Harvey used to say, 'Here's the rest of the story'. I dug out my old Vibroplex dual lever paddles, cleaned up the contacts and set them up for my left hand! I'm not too bad up to about 20 wpm but should increase that before too long.

So in spite of the fact that my 83rd birthday was last May I may still be able to learn something new. At least that's the plan from up here at the weed ranch in Idaho, where all the towers and verticals are still waiting for Spring when they can start pointing to the sky!

My wonderful wife of 61+ years did get me a gun for Christmas! No, not one of those big black things, this is a BUG-A-[SALT GUN,](https://www.youtube.com/watch?v=EesfhOGt9Kk) shoots salt at things like flies, spiders and etc.

Sure wish someone could hear my little CQs!

**Rod, W7ZRC**: I just received from Santa a new (to me) Vibroplex Bug that I believe to be circa 1918 according to the serial number (see picture below). I also found a picture on-line of a 1917 Blue Racer and that picture looks just like my Bug - so I am thinking mine is also a Blue Racer.

I would appreciate any comments regarding the model. Mine is very dirty and the connecting bars on the bottom of the base are rusted. I am trying to clean it enough to make it work. Any sugges-

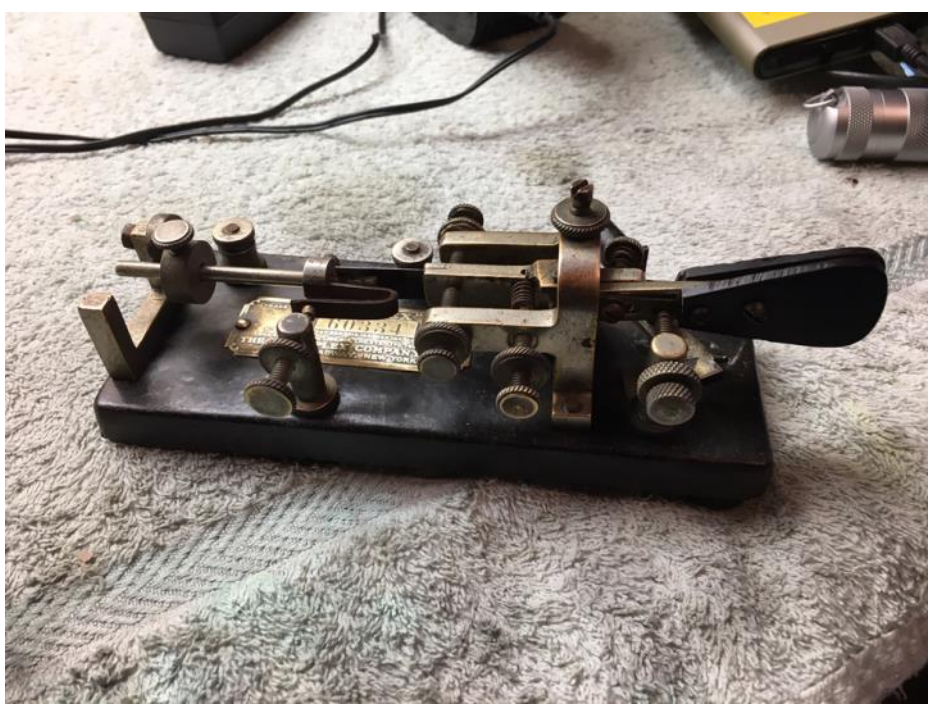

tions as to cleaning are also appreciated. I don't want to clean too much if that would depreciate the value. I know some antique items are better left uncleaned for value purposes.

Lots of information on-line for adjusting, so that isn't a problem. Guidance on this Bug would be great. I have not used a bug since I was a teenager and that was a long time ago.

**Bill, K3WJV:** On Dec 16, I ordered a new Elecraft K4HD to replace my aging Yaesu FT1000mp to go along with my existing K3 in my so2r operation.

I sent in a full deposit to get on the group 1 shipping list but shipping isn't happening just yet (scheduled for Jan 2020) and I will be pretty far down the list ordering this late.

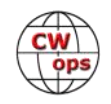

**Gary, W2TR**: After moving from New York State to Florida--and going from 2 License plates to 1, I thought it would be great to have something made up with a CW OPS theme. I recently attended one of the Florida Hamfests and spoke with "The Sign Man" [http://](http://www.thesignman.com/) [www.thesignman.com](http://www.thesignman.com/) and he made up this license plate for me.

I think it makes a great addition to my Honda Fit.

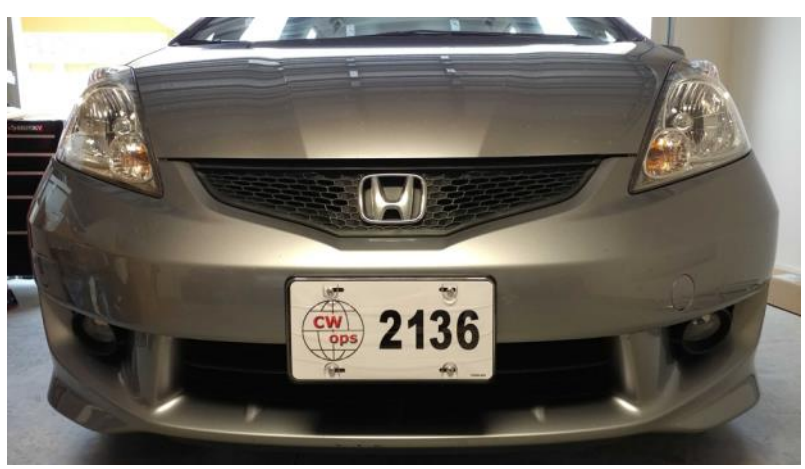

**Frank, NF8M**: As part of my annual observation of Straight Key Night, I also did the January 1 1300z CWT using my J-38 straight key - and I didn't do too badly, either. In a half hour I made 32 QSOs pounding the brass, all S&P, not too far off my usual rate when just punching F4 and F2.

I appreciate all those who tolerated my roughly 20 wpm hand sending (and it was "roughly" at times), and several QRS'd as well.

Each month I enter the NAQCC's straight key QRP sprints, which keeps the J-38 (and my fist) from getting rusty. That's actually how I discovered CWops, during one of the winter sprints when the two overlap. Many CWops are NAQCC members as well and I find it fascinating that the "big guns" can crank down to 5 watts and pound brass for a couple hours.

Happy New Year and Happy CWops Anniversary to all!

### **Mark, AB7MP**: My First CWT Gold

As a dedicated member of the "working class" I have found the CWT Gold Medal elusive without the ability to participate in the 1900z session (most of the time). I did learn that being willing to endure a little sleep deprivation helped me earn a silver, but the gold was way out of my reach until I retired.

When retirement became a reality in October of 2018, I set my sights on a 2019 Gold. I got up early on Wednesdays (actually, just another Saturday for me) and adjusted my life's schedule around CWTs. When my wife and I traveled, we made sure (where possible) to depart on Thursday and return home on Tuesday. Of, course, that didn't always work, but the math was looking good to be able to work 120 or more CWTs!

As Fall approached, things were shaping up to see Gold by mid-November - until the rig crashed and burned (figuratively). The HF rig had to go to the HF rig-hospital and I was off the air for about five weeks! My window of opportunity was shrinking.

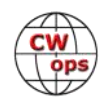

About the same time the rig crashed, my wife and I signed up for a Wednesday night class to help us learn more about canning and food preservation to reduce the chance of us giving ourselves some contact with pretty nasty bugs! I still had math on my side - barely. Once the Wednesday night classes were calculated in, I still had enough sessions to earn the gold, with one session to spare!

My wife and I would hustle home after the Wednesday night class (class ended at 1930z and we lived about 20 minutes away) and I'd try to get ten contacts. A couple of evenings only netted me 7 and 8 contacts until next to last class meeting and I was able to grab ten contacts during the last nine minutes of the CWT. Now, I had two extra sessions to work with!

Christmas day usually sees me as an early riser (since childhood, but that needs to stay a family secret) and this year was no different. Instead of getting up early (and trying to innocently wake my wife - earlier than what she desired) and turning on the Christmas lights and Christmas music, I turned on my K3S needing just one CWT for Gold. I qualified for my first Gold early on Christmas day!

My wife encouraged me to work the remaining two CWTs (which I did) and I finished the year more than 120 points (122 according to my records).

My next year's plan is to hit 123 or more - and I'll be careful about scheduling any Wednesday night classes!

**Wayne, N4FP**: I had a CWops table at the Silver Springs Radio Club Hamfest in Ocala, FL on December 7th. We experienced a lot of interest in CW and, in particular, the opportunity presented by CW Academy for learning or improving CW. It was a fun day.

Here is a picture of four of us CWops who were around at the same time.

From left to right: W2TR, Gary and K3ZGA, Bob, from The Villages; and, N4GL, Marty and N4FP, Wayne, Ocala.

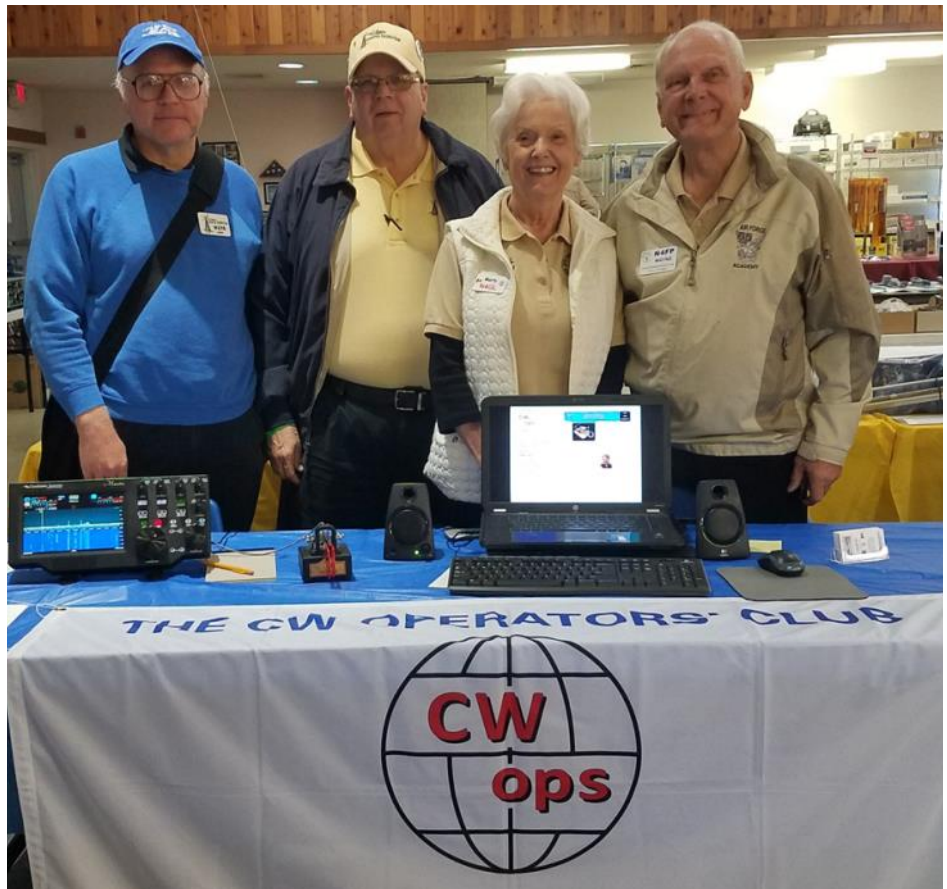

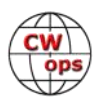

## <span id="page-11-0"></span>**CWops 10th Anniversary Celebration Logging and Scoring Resources**

### **[Bud Trench AA3B](mailto:aa3b.bud@gmail.com?subject=CWops)**

The CW Operators' Club (CWops) will celebrate its 10th anniversary during the month of January 2020 with an on-air event. The Celebration is open to all. The "exchange" is a signal report and any other information such as name, location, or membership number as desired. CWops members may work anyone and non-

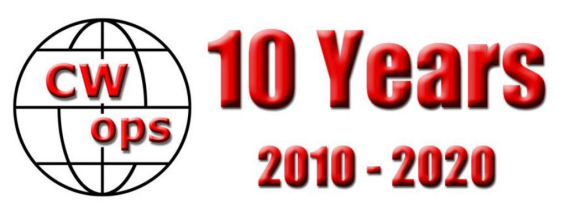

members may only work CWops members. To add to the fun, many special callsigns will be activated for the Celebration. Additional information on the Celebration, including the rules, a listing of the celebratory special callsigns, awards program overview and supporting resources is availa-ble at [Rules and Information.](https://cwops.org/cwops-10th-anniversary-celebration/)

The input to the CWops 10<sup>th</sup> Anniversary Celebration log checking and scoring process is a Cabrillo 3.0 file. The Cabrillo 3.0 file header should include the following information:

- CALLSIGN: (the callsign used during the operation)
- CATEGORY-POWER: (High, Low, QRP)
- CATEGORY-MODE: CW
- CATEGORY-OPERATOR: (SINGLE-OP, MULTI-OP)
- EMAIL: (the email of the point of contact for the log)
- OPERATORS: (List of callsigns)
- All other Cabrillo 3.0 File header information is optional

The Cabrillo 3.0 file QSO lines should contain: Frequency, Mode, Date, UTC, Callsign used during the Operation, RST sent, Call worked, RST received. All other QSO line data is optional. Note: CWT QSOs do not need to include RST sent or RST received.

The above requirements can be readily satisfied by many logging programs. A typical approach would be to use the DX Expedition module that is included in most logging applications. If the DX Expedition module only produces an ADI file, then an ADIF to Cabrillo 3.0 converter could be employed to produce the required Cabrillo 3.0 file.

An N1MM Logger+ User Defined Contest (UDC) module for the CWops 10<sup>th</sup> Anniversary Celebration has been developed and tested. The UDC, along with supporting files and documentation, is available at [N1MM+ UDC.](https://drive.google.com/drive/folders/1X_VTqAQfZsgrN8CpzKQhd41pUwlshZ0M) These same files are also available at the N1MM Logger+ website in the [UDC](https://n1mmwp.hamdocs.com/mmfiles/categories/userdefinedcontests/) folder. Key features of the UDC include:

- Automatic scoring
- Display of member number, name and miscellaneous information based on a call history file created and maintained by VE2FK
- Ability to add CWops member calls on the fly
- Identification of CWops member calls in the Check Log/Master window if an optional master\_cwo.scp file is loaded

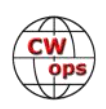

• Generation of a compliant Cabrillo 3.0 file

<span id="page-12-0"></span>A single Cabrillo 3.0 file should be submitted per the instructions in the rules. Multiple log files that result from multi-operator efforts or from CWTs should be combined into one Cabrillo 3.0 file using a text editor, or the Log Scoring application discussed below.

For those operators that chose not to use the N1MM Logger+ UDC module, and / or create multiple logs during the event, scoring and creation of a compliant single log can be accomplished using a Log Scoring application developed by K6DGW. The inputs to the application are compliant Cabrillo 3.0 log(s) and the outputs are a summary of total QSOs worked / total members worked and a single Cabrillo 3.0 file for submittal to the log checking process. The Log Scoring applica-tion and supporting documentation is available at [Log Scoring Application.](https://cwops.groups.io/g/main/files/Anniversary%20Event/Version%201R6_191201)

## **December 31, 2019 CW Operators Club Financial Report**

**[Craig Thompson, Treasurer K9CT](mailto:craig@thompson.net?subject=Financial_Report)**

Cash Balances 12/31/2019

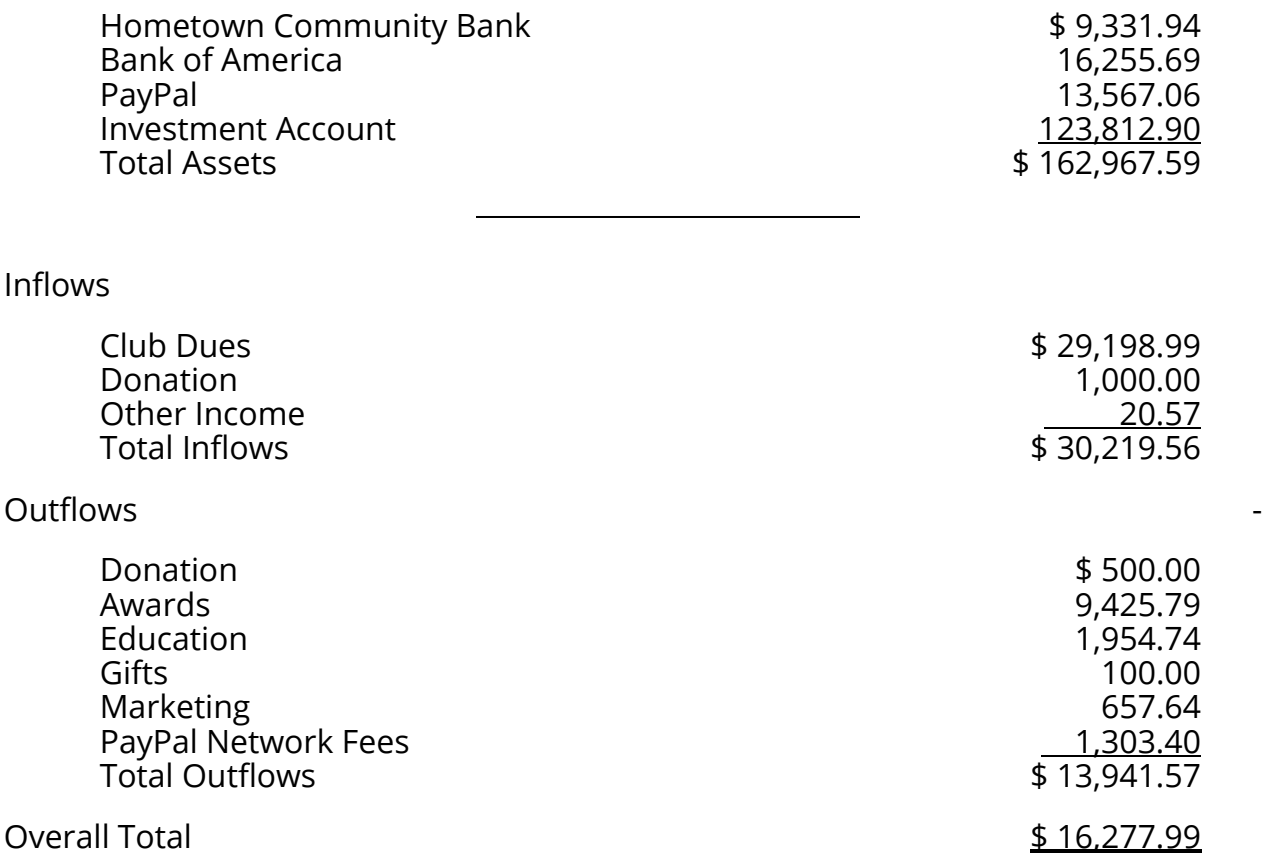

Note: The CW Operators Club has \$131,000 held in reserve for memberships of more than 1 year (5-year and lifetime memberships). We also reserve a one-year budget of \$14,000, so \$145,000 for safekeeping. Our budget is held currently at \$14,000 per year and we have money in reserve for a special CWops project. Our reserve is held in conservative funds and returned 8% last year.

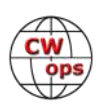

## **CWops "Do" Suriname**

### **[Rob Brownstein, K6RB](mailto:k6rb58@gmail.com?subject=CWops)**

<span id="page-13-0"></span>When I checked my email on July 16, I had no thoughts about traveling to Suriname to participate in CQ World Wide CW. None. But, there was Tony's note about needing an operator for a planned operation. So, I responded. As it turns out, I was one of just a few. And, I ended up being one of the team of six. In a way it reminded me of how I ended up at C82DX in Xai Xai Mozambique in October 2014. While in Tokyo in August I got a terse email from N1DG that read "Wanna go to Mozambique?" I replied, "when and how much?" He responded, "October, \$750" and I said "sign me up."

### **The Lead Up**

Having gotten the blessings of the group in July I learned that we were going to be five team-

mates and a queried if they would like to have six? They said if I knew someone who was a good operator who might want to go, please reach out. I did, and Rick, N6XI, became teammate number six. Thus, by end of July we had Bill, W0OR; John, K0TG; Ron, N0AT; Tony, KM0O; Rick, N6XI; and yours truly, all CWOps members.

There were several preliminaries that needed to be addressed, of course. What equipment was already there? What equipment

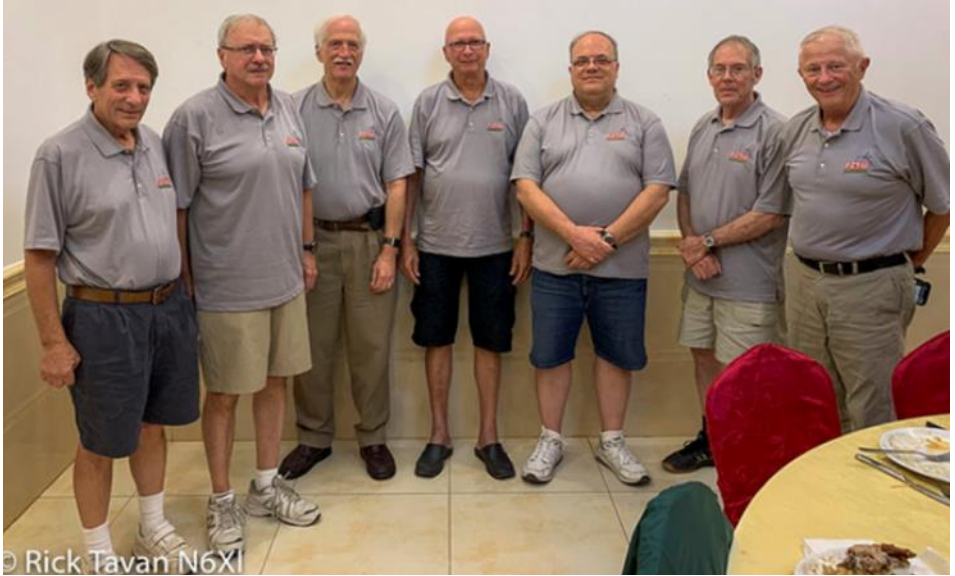

**The team: L to R: Rob K6RB, Ron N0AT, Rick N6XI, Ramon PZ5RA, John K0TG, Tony KM0O and Bill W0OR. N6XI photo.**

would need to be taken with us? How best to get there? When to get there? When to return? In addition there were decisions to be made about whether to do it as an M/1 or M/2 operation, and which logging program should be used.

Using Zoom, the six of us met twice to discuss all these issues, and between calls, we relied on emails to keep things coordinated. Ultimately we decided to:

- do a M/2 effort;
- use N1MM+ and WiFi networking;
- bring at least two laptops;
- bring at least two K3s;
- bring two passband filter systems;

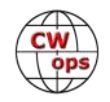

- head to Suriname the Wednesday before the contest;
- leave Suriname the Tuesday after the contest;
- all meet in Miami and take the same flight to Suriname; and
- all take the same flight back to Miami.

### **Heading to Suriname**

On the Tuesday before CQWWCW, Rick took a red-eye to Miami from San Francisco Airport; and I took a red-eye from San Diego Airport. I got to Miami around 5 AM and Rick got it at 7 AM. By around 11 AM, we met up with Bill, Ron, John and Tony at a Burger King near the Suriname Airways gates and had a quick bite.

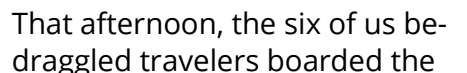

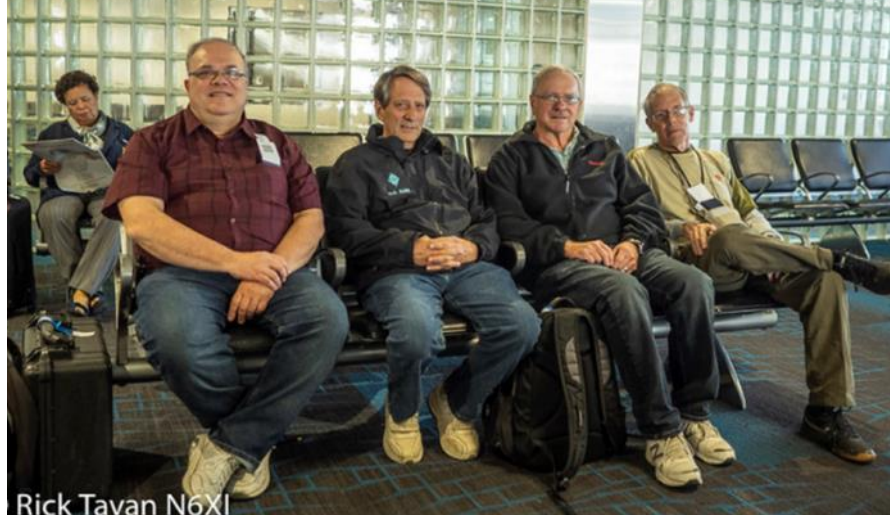

**Awaiting the flight to Suriname. N6XI photo.**

Suriname Boeing 737 and headed, first, to Georgetown, Guyana, and then on to Paramaribo, Suriname. We arrived around 11 PM.

### **Meeting Up with Ramon**

Upon arrival at the Suriname airport, we passed through customs with little delay and queued up outside to await Ramon (PZ5RA) and his wife. They were bringing two separate vehicles in order to take the six of us and our equipment to what would be our QTH. Having arrived in Suriname about 45 minutes early, we waited about 30 minutes for Ramon and his wife.

It was after midnight when we finally arrived at our QTH and moved in. The station is a small house across the road from Ramon's house and it has three bedrooms with two single beds, each, two throne rooms, a shower room, and a sink. In the main room is a small refrigerator, kitchen sink, toaster, hot plate and a small dining table. The same room has a small couch and some operation tables. In addition, there was a Wi-Fi hub. Most important, every room had air conditioning.

Outside, next to the dwelling, was a covered area with a grill and picnic-sized table. That's where we had dinner each night. Breakfast and lunch was an individual endeavor with eggs, lunch meat, bread, cheese, mayo, mustard and beer aplenty.

### **Pre-Contest Set Up and Operation**

The two stations were assembled using a K3, a bandpass filter, an amplifier, and a laptop running a networked N1MM+. Ramon had two amplifiers on hand, an Acom and a Kenwood. The Acom

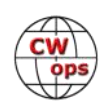

worked; the Kenwood did not. So… Ramon brought in his KPA-500 from his own home station. With the bandpass filters in place, we could operate both stations on different bands with acceptable interference. One station would run in excess of a KW whereas the other would be limited to 500 watts. This seemed to make little difference except, perhaps, on 160 and 80.

Ramon has two towers that are both higher than 100 feet. On the one nearest the shack (photo, top right) he has a multiband Yagi for 40, 20, 15 and 10. The other tower, nearer to his dwelling (see photo page 1) has a multiband Yagi that covered both the non-WARC and WARC bands. For 80 meters, we had a four-square (photo, bottom right); and for 160, we had a vertical and two beverages, one to NE and one to NW.

On Wednesday before the contest, we began making QSOs on both stations, particularly on the WARC bands (30 and 17 meters) where we would not be found during CQWWCW. All seemed to be working **O Rick Tavan N6XI** just fine. Rick had set up a DXpedition log for our pre-contest and post -contest operations using N1MM+.

### **During the Contest**

Throughout the 48 hour contest, both stations were operating continuously. Ron had put together an operator schedule which had each of the six teammates putting in solid two-hour stints with either a short break or long break between stints. Overall, everyone had essentially

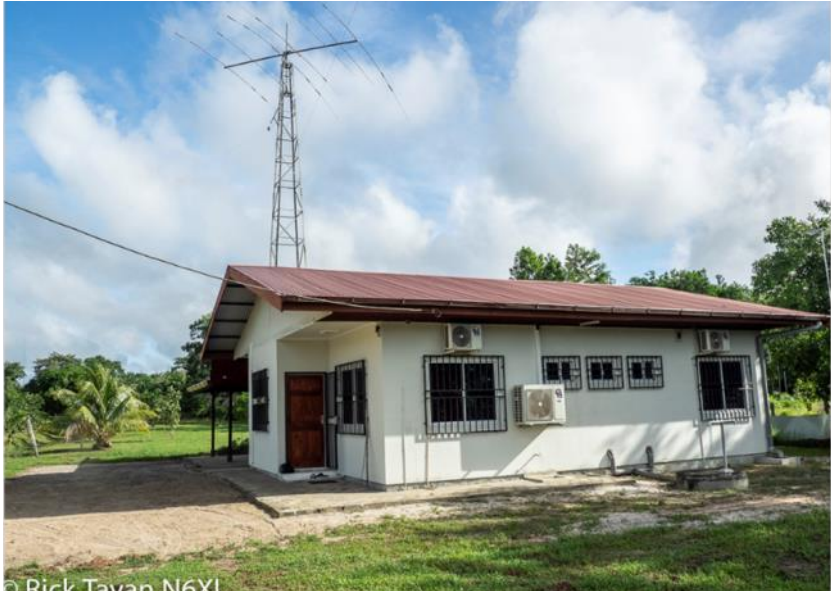

**The PZ5W shack and tower for radio 2. N6XI photo**

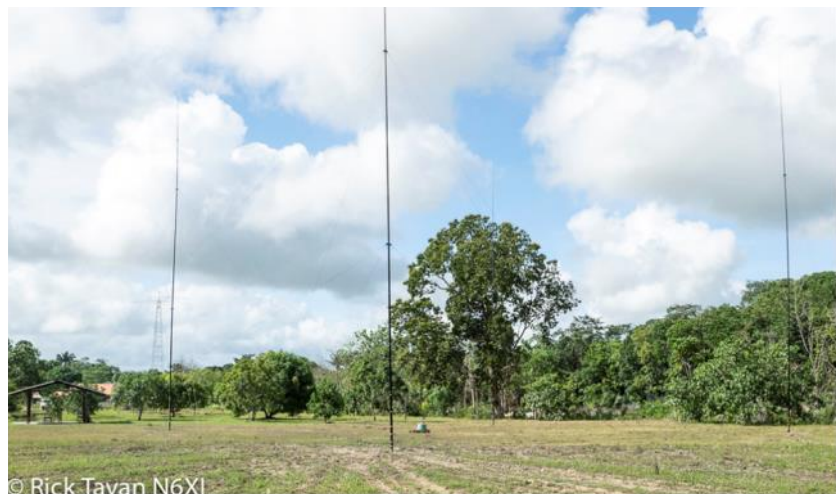

**The 80 meter four-square antenna. N6XI photo.**

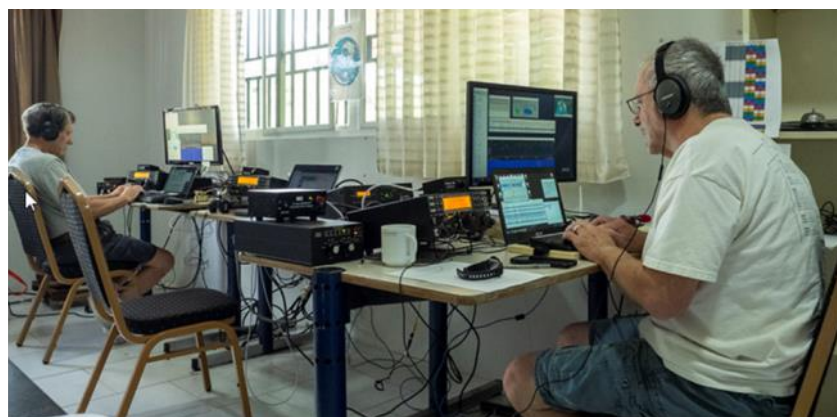

**Rob K6RB at radio 1 and Ron N0AT at radio 2.**

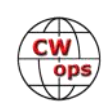

the same amount of on-air and off-air time. That worked out great.

Bands were chosen during each two-hour stint based on time-of-day, propagation and activity. We were usually on adjacent bands – 40 and 20, 20 and 15, 15 and 10. Our operation was mostly a running operation. The PZ5 prefix provided the incentive for lots of pileups so we weren't pay-

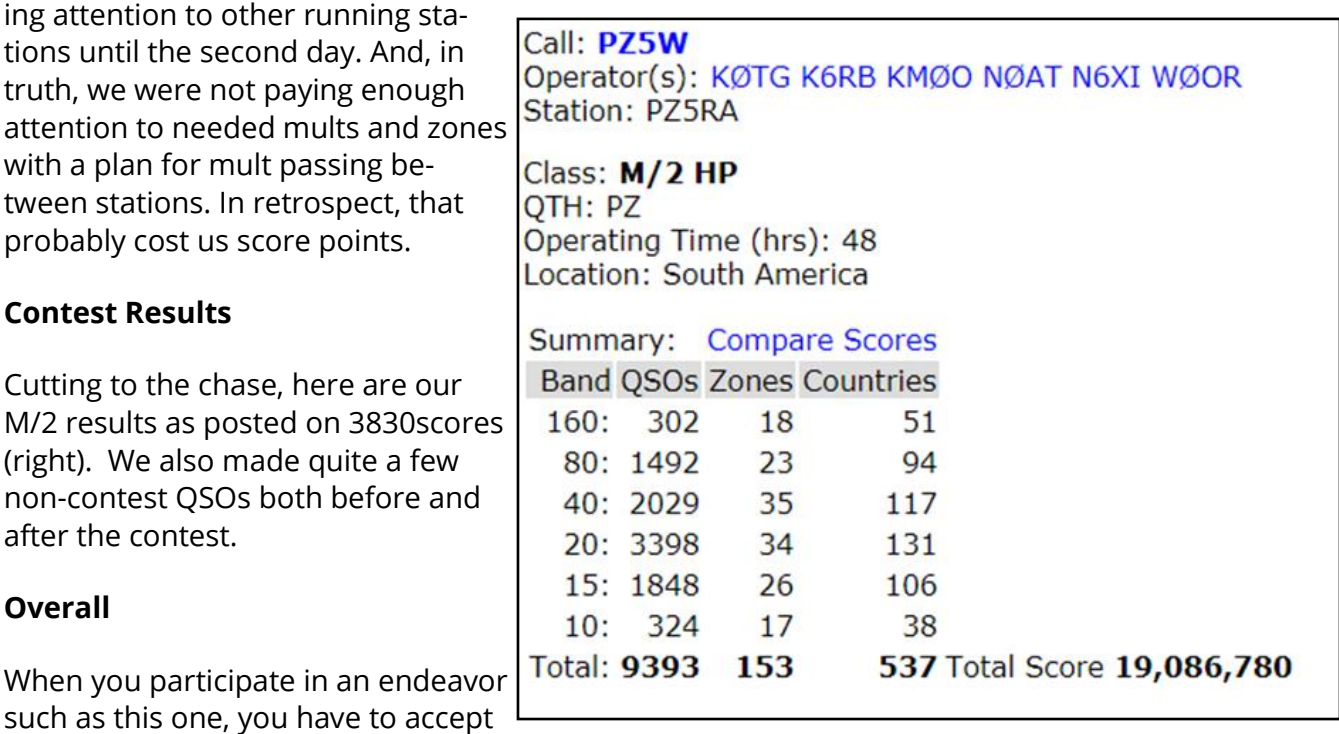

that six people living in close quarters and operating in tandem may not always see eye to eye. That said, this team of six worked splendidly together. No one had to take on the role of manager. One of us just naturally brewed coffee for the group each morning; another made scrambled eggs; yet another kept the floor swept and the dishes washed, while another saw to it that the throne rooms never ran out of necessities. I can't think of a single instance in which two teammates had any level of disagreement. From the time we met in Miami, until we parted, again, in Miami, we were like a group of old friends, sharing a fun experience.

I can't say enough good things about Ramon. He spent a lot of time with us in the shack and was very attentive about helping us with any station or provisions problems. He kept that refrigerator and pantry stocked and no one went hungry.

When we first arrived in Suriname, if anyone worked PZ5W during CQWWCW, they had a five in six chance of working a CWops member. However, by the time we sent our first CQ in CQWW, all six of us were bonafide CWops members, and your odds of working a PZ5 CWop increased to 100 percent.

I really enjoyed the experience and making four new friends. Rick and I have known each other for 25 years, and I have worked Tony and John many times in CWTs. But now, all six are real buddies who appreciate our collective contesting and CW skills. Bravo, guys.

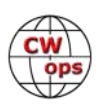

## **CW Academy Phase II**

### **[Glenn Norman W4YES](mailto:w4yes.usa@gmail.com?subject=CWops) [Bob Carter WR7Q](mailto:kcgator@gmail.com?subject=CWops)**

### <span id="page-17-0"></span>**Growing Pains**

CW Academy is in the process of incorporating upgrades in many areas. These improvements are in support of the mission of CW Academy – increasing the number of competent CW opera-

tors / enthusiasts on the HF CW sub-bands by serving those aspiring to learn / improve CW skills. Constant improvement is foundational for a growing organization and community. Therefore, in response to students' and advisors' feedback, exciting improvements are underway, taking CWA into the next phase of growth.

### **Background**

CW Academy has been an impressive and very successful learning environment for thousands of students over the past several years. The demand for CWA services continues to grow - bringing in around 1,000 annual student signups. Currently, approximately 80 volunteer advisors are the backbone of CWA, providing the finest educational program available to CW enthusiasts.

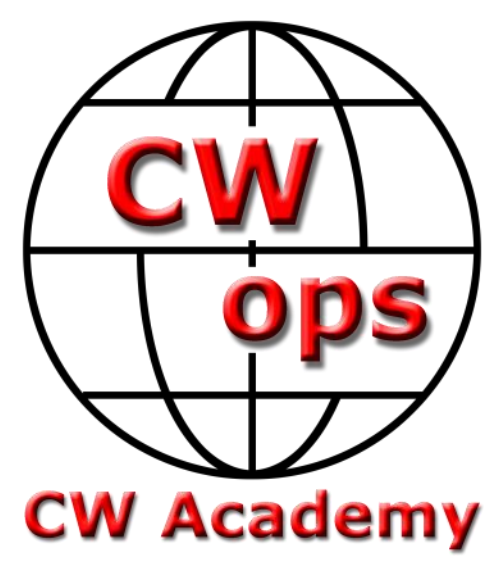

While growth in CW enthusiasm is wonderful, success is becoming a problem that must be addressed by CWA. The system for tracking, assigning, and scheduling students and advisors has been based upon an Excel spreadsheet that has grown to be enormous, unwieldy, and overwhelming. The current growth has outstripped the system's ability to efficiently and effectively manage, schedule, and serve the students and advisors.

Thanks to all the great work of Rob Brownstein - K6RB, Jerry Weisskohl – AC4BT, Joe Fischer – AA8TA, Kate Hutton – K6HTN, and many others, the process has continued to function notwithstanding the extraordinary effort to do so.

#### **Recent Improvements**

Glenn Norman – W4YES has been involved in making the recent improvements to the following:

Level 2 Roundtable Gatherings: In the summer of 2018, after having led their first Level 2 classes, Glenn and Ted Bauer – WA3AER started a group gathering of the Level 2 advisors using Zoom. The purpose was to share ideas, discover common experiences, and in-general to enhance camaraderie. During breaks between semesters, the group meets. Virtual face-to-face communications within the advisor ranks has been enlightening and enjoyable. CWA is working to spread this notion to other advisor groups, and any help to accomplish this would be appreciated.

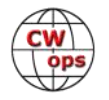

Level 2 Prep Class: Within the first Level 2 Roundtable, it came to the group's attention of the shared issue of Level 2 students entering the class less than adequately prepared. Glenn delved into this and discovered an inexplicable dropout rate between the Level 1 and Level 2 classes. He and others (Dallas Ward – K1DW and Phil Bartash – W2OZB) researched the phenomenon and concluded that a proficiency gap existed between the two classes based on the evidence of stu-

dents' need to improve their recognition time of the characters and their sending skills. Students exiting Level 1 were entering Level 2, often ill-prepared for the Level 2 expectations.

Using Glenn's experience with learning theories, the team stepped up and with the help of much student feedback, a new course was designed, developed, and incorporated into the CWA program entitled Level 2 Prep. The focus is on "Instant Recognition" of the characters (see Nancy Kott's article on this topic). It was designed to help students develop a comprehensive understanding of both sending and receiving code. After completion of the course, students are better prepared to take on the challenges of Level 2 as well as an improved comfort level of operating on-the-air.

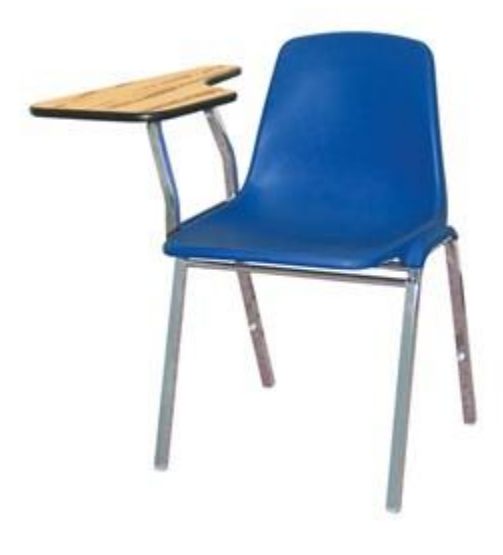

Student Self-Evaluation: One of the difficulties facing CWA has been placing students in classes that best suit their actual CW proficiency level. At Joe's and Kate's request, Glenn developed a Self-Assessment on the Student Sign-Up page - a brief "code test" to help the students evaluate for themselves their actual CW copy proficiency. So far, the feedback has been positive. In an effort to best serve CWA students, evaluating students' CW proficiency remains an area of focus for CWA.

Curricula and Practice Tools: In 2018 and 2019, the Level 2 and Level 3 curricula were updated. Glenn created and organized the audio practice files for both classes (Short Stories and QSOs), and with help from Al Dewey – K0AD, the curricula were updated with relevant references to the new practice files. Feedback from the students and advisors has been very positive. Also, along with Bob Carter – WR7Q, Level 2 was modified to smooth the learning curve.

### **Current Improvements**

Glenn and Bob Carter – WR7Q are engaged in managing the current improvements to the CWA program and process. They are experienced in project management, business management, system design / development, and psychology. They love Morse Code and enjoy helping others develop their skills to learn the code, become active on-the-air, and enjoy the experience of comfortably and accurately operating using CW.

Automating the System: Migration to an automated class assignment process is the hub of the improvements. The goal is to eliminate the manual process of assigning students, improving the timeliness and efficiency of assignments, and reducing the burden on students and advisors.

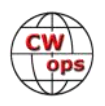

The primary elements of the process are a WordPress database, web interfaces, and table structures to store, query, update and an automated email system. To minimize the number of disparate tools, the automated system is centered around WordPress – the platform used for the CWops website.

Student Sign-Up: Prior to these system upgrades, the student sign-up generated information that was then entered into the aforementioned spreadsheet. This has now been changed to load all the student information directly and automatically into the database which will include the requested class, semester, and time-zone. Immediately following sign-up, an applicant will receive a "Welcome to CW Academy" email, acknowledging receipt of their registration.

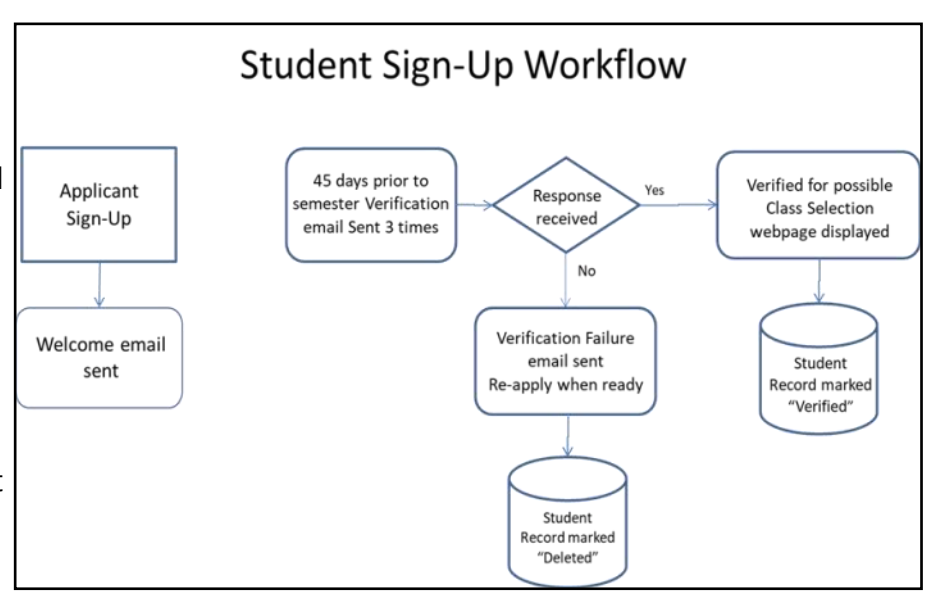

Student Verification: Approximately 40-50% of all class applicants do not take a CWA class. Of course, myriad of reasons account for this statistic. Nevertheless, after students are assigned to advisors, the heavy burden is upon advisors to find those still interested in taking a class.

The solution being implemented is to qualify applicants prior to them being assigned to an advisor.

The goal is to provide advisors with a list of applicants that have demonstrated an understanding of the expectations and a desire to proceed, thus easing the burden on advisors forming their classes. An additional benefit to this process is in maintaining the integrity and accuracy of the database.

Class / Student Allocations: Approximately three weeks prior to the start of a semester, each advisor will automatically receive via email, the requested number of verified students, for the level and time zones, desired. Cases that require special attention will be handled by the Administration team. The expectation is that the vast majority of the assignments will be adequately handled automatically.

Class Names: The addition of the fourth class has highlighted an issue - the class names being nondescript to the students. This is now a good time for clarification and better understanding of what the class title represents. To that end, the four classes have been renamed.

This will help the students see a logical class pattern and an enhanced sense of accomplishment

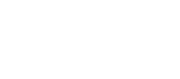

as they reach for the higher levels. These changes have been implemented in the online documents and webpages.

### **More to Come**

Beyond the Jan/Feb 2020 semester, other program and process improvements are planned for the year. Throughout, the goal is to improve the experience and effectiveness for all the stakeholders of CWA with a focus on program quality.

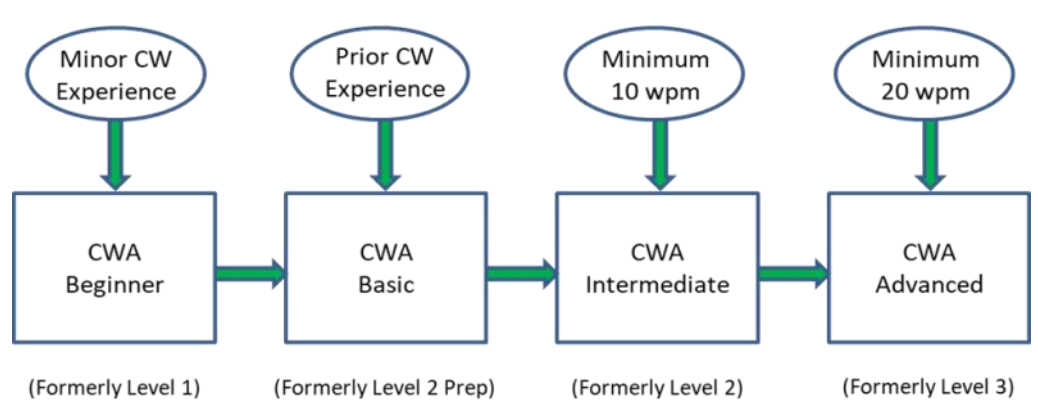

### **CWA Class Flow**

Metrics: For the next phase of improvements, measurement is a high priority item because it informs and directs the most beneficial areas for attention. In particular, to most effectively fit students in classes that suit their proficiency level, CWA is focused on improving the ability to objectively measure student proficiency – entering and exiting the classes. There are practical complexities involved, but even minimal improvements in this area will be useful.

Another item for measurement is gathering objective data regarding the effectiveness of each class. Student surveys and advisor surveys are part of this effort. Measurement is vital for constant improvement.

Advisor Registration: In order to maintain a relevant and up-to-date list of advisors, the process will introduce advisor registration on the CWops website. Each semester, advisors wishing to lead a class will register for the class, time zone, and number of students requested. This will allow advisors to be assigned students with the criteria requested. It will also take the burden off the Class Assignment Group having to manually maintain an ever-changing list of advisors semester-to-semester.

### **CWA Needs You**

In the coming months, CWA needs your help with these improvements and managing the program in-general.

There are three main areas in which CWA needs your help.

- 1. CWA needs your feedback. Whether it is feedback regarding the changes or ideas, future improvements, or any other topic, CWA needs to hear from you.
- 2. CWA needs more advisors to handle the influx of new students. With the automated improvements above, CWA is here to support the advisors.

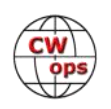

- <span id="page-21-0"></span>3. CWA leadership is formulating a leadership team with a "divide and conquer" strategy. In addition to the Leadership and Development Group and Class Assignment Group, CWA is looking to expand the team with the following categories:
	- Advisor Coordinator
	- Metrics Coordinator
	- Communications Coordinator
	- Advisory Committee

CW Academy continues to carry the reputation of the most successful and effective CW educational experience. Continuous improvement will maintain and build upon the CW Academy legacy. Many thanks go to all who have built this legacy. The CW Academy vision continues to expand – with your help.

## **Hearing Aids and the CW Op**

## **[Gary Stone N5PHT](mailto:n5phtgs@gmail.com?subject=CWops)**

It is no secret that a large segment of the ham population is aging and with that often comes hearing loss. I have been a hearing aid user for many years and just recently got fitted for a new pair with some great Bluetooth capability. As I sat in the VA Audiologist office the idea of interfacing with ham radio danced around in my head and the Audiologist was indeed very helpful.

I will describe the way my new hearing aids work and interface with my rig, but your experience may be different. I believe there are generally only a handful of quality hearing aid companies and I suspect all will be offering something with Bluetooth.

A quick side note before I continue. It is my understanding that for many years to get a hearing aid you had to see an Audiologist and get a "prescription" of sorts to use these medical marvels. Recent legislation (at least in the USA) changed all of that and we are already seeing hearing aids on store shelves (OTC) and I must say the price is thousands less than the typical cost. I do not have knowledge about other Countries. Quality - I have no idea? Durability - I have no idea? Here [is an interesting blog on the new law](https://www.connecthearing.com/blog/what-the-new-otc-hearing-aid-law-means-for-you/) and I don't know if it has a political slant - so reader beware. It seems almost impossible these days to find articles that do not have slants Hi Hi. But it does have nice information about the new law. The article points out that devices have long been available OTC, but the referenced article explains some differences. In addition to the following if you Google "OTC Hearing Aid Law" you will get plenty to read.

Here is my setup. The hearing aids are Phonak M90-R RIC. They are rechargeable and the charge seems to be quite good for an entire day but if needed 30 minutes on the charger will power

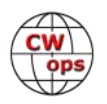

them for several hours. The Bluetooth interface is a small box about two inches square that has an audio in and a power in and I use the supplied little wall wart, but any USB would work. They also gave me some options for the audio input: 1/8-inch stereo to stereo, TV Optical cable and TV

old school RCA connection. I use the stereo to stereo cable for my rig - a Kenwood TS590SG. The range is supposed to be 15 meters but through walls is much less. It works very well anywhere in my shack. The freedom from using wired ear buds is very nice.

As I said my rig is a Kenwood TS590SG and it has several choices in the menu to select different settings for the receive audio equalizer. But there is also a user defined option and in that option you can adjust the range of audio to suit your needs. With the TS590SG you must use the free Kenwood software to connect to your rig to use the U (user defined) option but the rig has several options without needing to connect to the software. I have found that setting the 600 and 800 hz sliders in the User Defined option are about the only ones that matter - and they really do make a difference. I tuned in a W1AW transmission to play with the settings.

Another point is that the hearing aids can be set in relation to percent devoted to streaming and percent to other sounds. The Audiologist told me she had to do this setting...not necessarily.

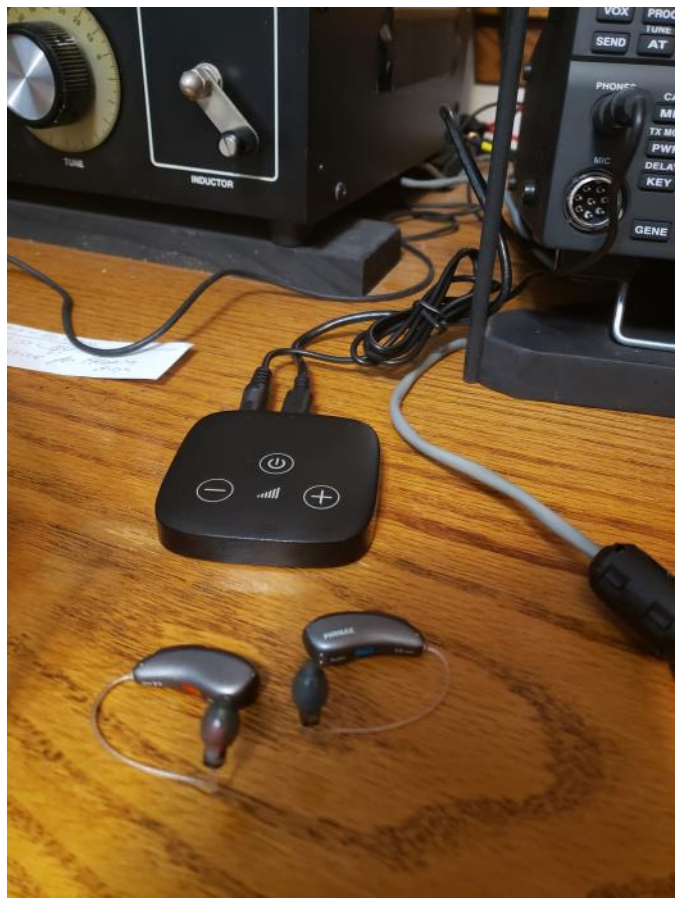

See note in next paragraph. When connected to the audio input (in my case rig but also works FB on the TV) the hearing aids can either be devoted 100% to the "streaming" or set to get the streaming and still have a reduced hearing aid benefit to other sounds. I opted for the setting that allows other sounds so my XYL could say something to me!! Or in case I actually wanted (not often) to hear the doorbell during my radio time. I then discovered I could make that setting!

Software for my own use! I discovered a free download in Google Play for my Android phone. It is called "Phonak Remote." It allows me to do several things myself: Check the battery level, adjust the volume on the hearing aids and adjust the setting noted above as to the percent allocated to streaming and to the other sounds – a very nice user option with the free Android download. I suspect other phones have such options.

The end result is like having Bluetooth wireless ear buds. In my case it seems really convenient that when I walk into the shack and turn on the rig, I have the rig audio directly in my ear!

Two additional points to consider. First, I have been told by some that an audiologist can actually make filters that work with hearing aids to better accommodate CW tones, but I have no experi-

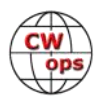

<span id="page-23-0"></span>ence in that area. Second, some have indicated a latency with using their Bluetooth hearing aids. I have not noticed that in my several days on the air but that perhaps is a question to ask when getting hearing aids with Bluetooth.

Finally, I want to make a pitch for VA care. I don't know the impact of the law mentioned above but do know a person can easily spend thousands of dollars on quality hearing aids. If you are a Veteran (thank you for your service) you may want to check with your local VA on eligibility to receive hearing aids.

## **CWops Tests**

### **[Rich Ferch VE3KI](mailto:ve3ki@rac.ca?subject=Solid_Copy)**

Here are the CWT results and Participation Medal standings for 2019.

For the 156 CWT sessions, there were 36,423 scores reported at 3830scores.com, for an average of over 233 scores reported per session. The peak was 288 scores reported for the 1900Z session on January 30. There were 1,992,057 claimed QSOs reported; of course, each QSO was reported twice, but that leaves us with a total of close to a million CWT QSOs made during 2019! More than 1000 amateurs posted CWT scores during the year (1033 by my count), of whom 794 were CWops members as of December 31.

As for individual scores, the highest QSO count was 249 (N4YDU at 0300Z on December 12), the highest multiplier count was 214 (AA3B at 1300Z on December 18), and the highest score reported was 52,185 (K3WW at 1300Z on October 30).

Just as in 2018, there were five members who participated in and submitted claimed scores for all 156 CWT sessions. These include perennial "perfect attendees" K0MP, N5PHT and UR5MM, as well as two newcomers to these rarefied heights in the persons of K1VUT and NJ8V.

In total, there were 92 members who qualified for gold medals:

4X6GP, AA3B, AB7MP, AC4CA, AH6KO, DJ1OJ(EA8OM), DK5KK, DL6KVA, F6HKA, G3LDI, G3Y-LA, G4DYC, G4NVR(M2D), I5EFO, K0MP, K0PD, K0PK, K0TC, K1DJ, K1DW, K1GU, K1VUT, K2TW, K3WJV, K3WW, K3ZGA, K4OAQ, K4TZ, K5CM, K7SV, K8JQ, K9ZO, KB4DE, KE4RG, KE8G, KG5HVO, KG5U, KJ9C, KK6M, KM4CH, KT4XN, LZ1HW, N0TA, N3CI, N3JT, N4DT, N4FP, N4ZZ, N5PHT, N5ZO(NT6Q), N8AA, N8BJQ, NA8V, NF8M, NJ8V, NN4K, NS8O, NW3Y,

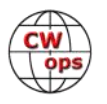

OH1ZAA(OH2MZA,OH3BCX,OH5ZA), OK1RR, SM0CUH(SE0C), SM0OY, SM1TDE(SD1A), SM4DQE(SE4E), SM5ALJ(SE5L), SM5IMO, SM6CUK(SA6G), UR5MM, VE3FP, VE3KI, VE3MV, VE3NNT, VE6JF, W0TG, W1QK, W1UU, W2NRA, W2TR, W5TM, W6SX, W6TN, W7IY, W7OM, W8BG, W8FJ, W8MET, W8OV, W9CC, W9ILY, WA3AAN, WA9LEY, and WJ9B.

The silver medal list is even longer – 104 members:

AA2AD, AB1BX, AD4EB, AD8J, AE1T, AF5DM, AF8A, CM8NMN, F6JOE(FG8NY), G4HZV, GM0EUL, I5ECW, IN3FHE, K0VBU, K1EBY, K1SM, K1YY, K2SX, K2WK, K3PH, K3PP, K3SEN, K3SW, K4AFE, K4FN, K4GMH, K4HR, K4ITV, K4IU, K4QS, K4RO, K4RUM, K4WW, K5GQ, K7AZT, K8GT, K8RJW, K9MA, K9WX, KA5M, KA9BHD, KB3AAY, KB3ML, KC8J(WA8KBU), KF8O, KG9X, KJ4M, KK7A, KM4FO, KN4Y, KW7Q, M0DHP, M0RYB, MI0WWB, N0AC, N1DC, N2EI, N2UU, N2WK, N3RD, N4AF, N4GL(WB2VYK), N5AW, N5KW, N5TOO, N5XE, N6TVN, NG1R, NU7Y, OH2BN, PA3DBS, PG4I, SM0HEV(SF0Z,SF1Z), SM5BKK(SI5Y), SM7CIL(SM5CIL), SQ9S, VA3PM, VA3SB, VE2AXO, VE2FK, VE3GFN, VE3MA, VE3TW, W1RM, W1TO, W2NO, W2VM, W3WHK, W4ER, W8CAR, W8DN, WA3AER, WA3GM, WA5LXS, WA6URY, WA8KAN, WA9CW, WA9MNF, WM6Y, WN7S, WO9B, WQ3E, WT9U, and WX4W.

And here are the 98 bronze medal winners:

AA4LS, AA8R, AA8TA, AD0AB, AD5A, AG4EA, DK9PY, DL5DBY, F5PBL, G0MGM(M2S), G4ILW, GW0ETF(GW4J), IK0YVV, IT9MUO, K0AD, K0INN, K0TG, K0WA, K1NY, K1SEC, K2EK, K3DMG, K3QP(KA3BMU), K4BAI, K4GM, K4KSR, K4NMR, K5AX, K6AR, K6LN, K6RB, K7QA, K7UT, K8AJS, K8BZ, K8CMO, KB8GAE, KB8PGW, KC4D, KE0EK, KE2D, KI6OY, KI7Y, KK0ECT, KM0O, KM4WHO, N0PP, N1LN, N3QE, N4DPM, N4DW, N4EII, N4IQ, N4KS, N5EE, N5RZ, N7MQ, N7US, N7WY, N8DNA, N8LR, NA1VT, NA4J, NE0DA, NN5O, NS3C, NS4T, ON4VT, SA6BGR (SD6M), SM6JWR(SD6F), SV2BBK, SV9RNG, US0MF, UW7LL, UX1HW, UY1HY, VA2CZ, VE3MGY, VK7CW, W0LPF, W1WBB, W1WEF, W3FV, W3UL, W4SPR, W4VQ, W4XO, W5MJ, W6KC(W6ML), W6WG, W7GF, W7ZRC, WA2USA, WA4JUK, WA8Y, WB5BKL, WC7Q, and WD6T(K6DAJ).

As always, if you think I've got something wrong in the above lists, contact me at ve3ki@rac.ca and I'll look into it and correct if necessary. If you have qualified for a medal but don't want an actual medal, let me know so I can make sure you are not on the list for the order from the supplier. If you want a medal, it pays to make sure that the address our Membership Secretary has on file for you is up-to-date (don't ask me how I know about this!).

In 2020, there are going to be 159 CWTs instead of the usual 156, making it just a little bit easier to reach the medal levels. When reporting your scores at 3830scores.com, if you use a different call sign from your home call sign please remember to enter your home call sign in the Operator box. Enjoy the CWTs in 2020!

We do the CWTs because they're fun; let's all make sure they continue to be fun for everyone.

*73,*

*Rich VE3KI,* CWT Manager

**Solid Copy** January 2020 Page 25 **[Back to Table of Contents](#page-0-0)** 

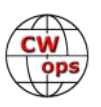

## **CW Academy**

### **[Kate Hutton K6HTN](mailto:k6htn@arrl.net?subject=CWops) and [Joe Fischer AA8TA](mailto:aa8ta@fischerhome.org?subject=CWops)**

<span id="page-25-0"></span>The January-February 2020 CW Academy sessions are up and running. We are greatly indebted to our talented advisors who put much dedication into helping many people learn Morse code or improve their CW proficiency.

This semester, 430 students were signed up for a class. Of those, 194 students are in a beginner class, 75 are in a basic class, 75 are in an intermediate class and 46 are in an advanced class. Unfortunately, we were unable to place 40 students because of scheduling difficulties.

Our students come from all over the world: US, Canada, Italy, Slovak Republic, Netherlands, Poland, Portugal, Norway, Germany, Ireland, Northern Ireland, Virgin Islands, Puerto Rico, Russia, Brazil, Philippines and India.

We have 60 advisors helping our students this semester. We are especially pleased to welcome a group of new advisors: Bill, AG4EA; Mike, AG5QX; Mike, KI7OMH; Tom, N0TLW; Mike, N7ID; George, NG7A and Ken, WF6F. A significant number of our advisors are graduates of the CW Academy and carry on the teaching excitement of the advisors that they have had. In a few cases, some even advise while being a student themselves.

The CW Academy now offers four levels of classes for students. The beginner class is designed for people who have no background in Morse code or may have known it at some point but forgot a lot of it. The basic class is designed for people who know Morse code and want to learn how to quickly recognize the characters that they hear. The intermediate class is a deep-dive into head-copy skills: hearing words and short phrases as sounds. The advanced class takes headcopying to a higher level where students can have higher-speed conversational exchanges and learn high-speed contesting skills.

We invite you to visit the CW Academy page at [https://cwops.org/cw](https://cwops.org/cw-academy/cw-academy-options/)-academy/cw-academy[options/.](https://cwops.org/cw-academy/cw-academy-options/) From there, one can sign up as a student or as an advisor. If you have questions about either, click the link that says "CWA Class Resolution" which is under the "CW Academy" link near the top of the page. If you would like to learn what to do after pushing the CW button on your radio or if you would like to help others appreciate the joy of pushing that button, please contact us.

We encourage you to contact Kate or me and explore what the CW Academy can do. It is a highly focused program that has been working for several years and has trained thousands of students. We can help you learn as a student and help you as an advisor to train our next generation of CW operators.

*73,*

*Kate K6HTN* and *Joe AA8TA*, CW Academy Managers

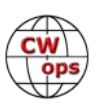

## **New Members**

### **[Trung Nguyen W6TN](mailto:nguyenesq@gmail.com?subject=Solid_Copy)**

<span id="page-26-0"></span>With great pleasure we welcome the following new members to CWops:

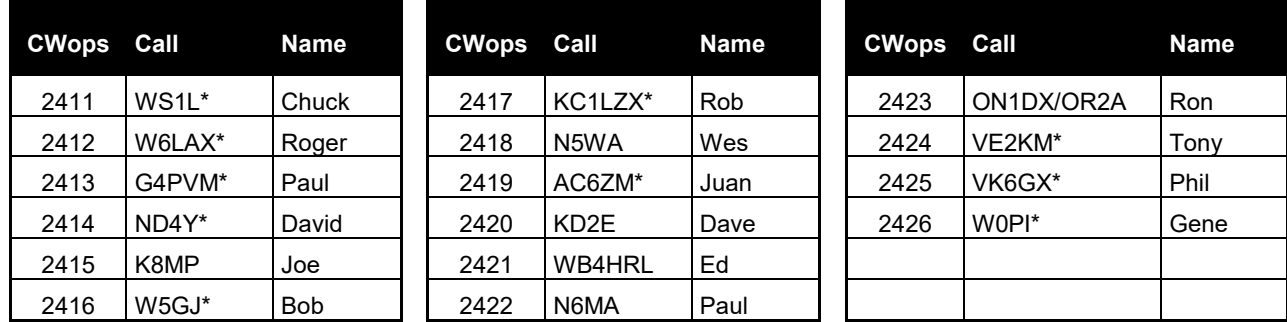

\*Life Member

### **Current Nominees**

As of January 8, 2020

**Need Sponsors**: W6QR, K3PID, KA8SYV, WA1X, MI0VKO, F6AXX, ON6LY **Invitations Extended**: K5UR

For more details about nominees and up-to-date status, check the "Membership" then "Members only" page on the website: [http://www.cwops.org.](http://www.cwops.org) For information about joining CWops, check the "Membership" page on the website: <http://www.cwops.org>

Notes: If you have updated your personal info, e.g., new QTH, new callsign, or additional callsign, please send it to membership@cwops.org so I can add it to the roster. Vice versa, if your callsign becomes inactive I can remove it, too. Then the roster will be accurate and current for our usage.

*73,*

*Trung W6TN*, Membership Secretary

## **Save the Date: North American CW Weekend**

### **[Don Lynch W4ZYT](mailto:w4zyt.don@gmail.com?subject=CWops)**

The 2020 CW Weekend will take place June 5-7, 2020, (first FULL weekend in June) at the Fairview Park Marriott in Falls Church, Virginia. This event is open to all hams or others with an interest in CW or Morse code communication - FOC, CWOPS, SKCC, the Morse Operators Society, FISTS, and the American Telegraphy Society. It is predominantly a social event and provides a great oppor-

*(Continued on next page)*

**Solid Copy** January 2020 Page 27 **[Back to Table of Contents](#page-0-0)** 

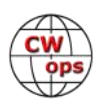

tunity to connect with old friends, make new ones, and enjoy those eyeball QSOs with folks you have worked on the bands for years.

As in years past, we'll kick off with an informal pizza dinner on Friday evening, followed by a brunch on Saturday morning hosted by Jim N3JT

and Nina KE4PSV at their home in McLean. Dinner will follow that evening at the Blackfinn Ameripub in Vienna. There will be a hospitality suite with refreshments at the hotel on Friday and Saturday evenings. Sunday morning, many attendees meet informally at the hotel restaurant for breakfast before heading home or on to other activities. It is likely that Frank, W3LPL, will make a tour of his world class contest station available Sunday afternoon if there is interest. Further specifics about the hotel, restaurants, and other activities will be forthcoming.

Early June is a nice time of year to visit the Washington, DC area, and the schedule allows plenty of time for sightseeing, shopping, and socializing, or visiting with family and friends. World class museums abound, and excellent shopping at two huge shopping centers is convenient to the hotel.

A block of rooms will be set aside at the Fairview Park Marriott. Full details on this will follow.

There will be a modest registration fee of \$ 15 per person or \$ 25 per couple to cover

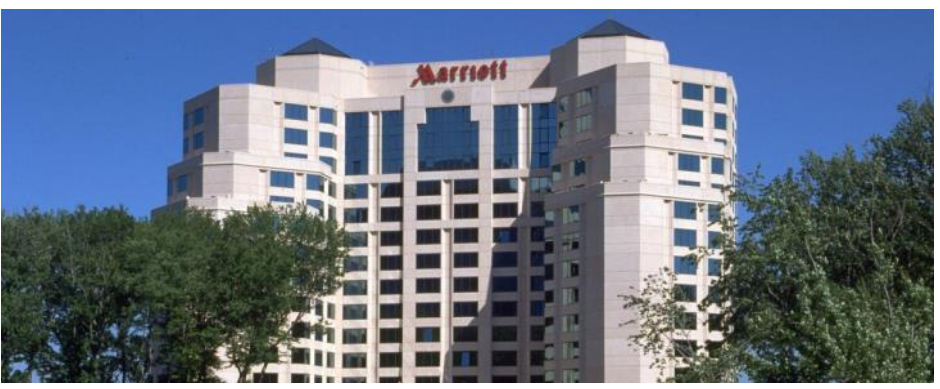

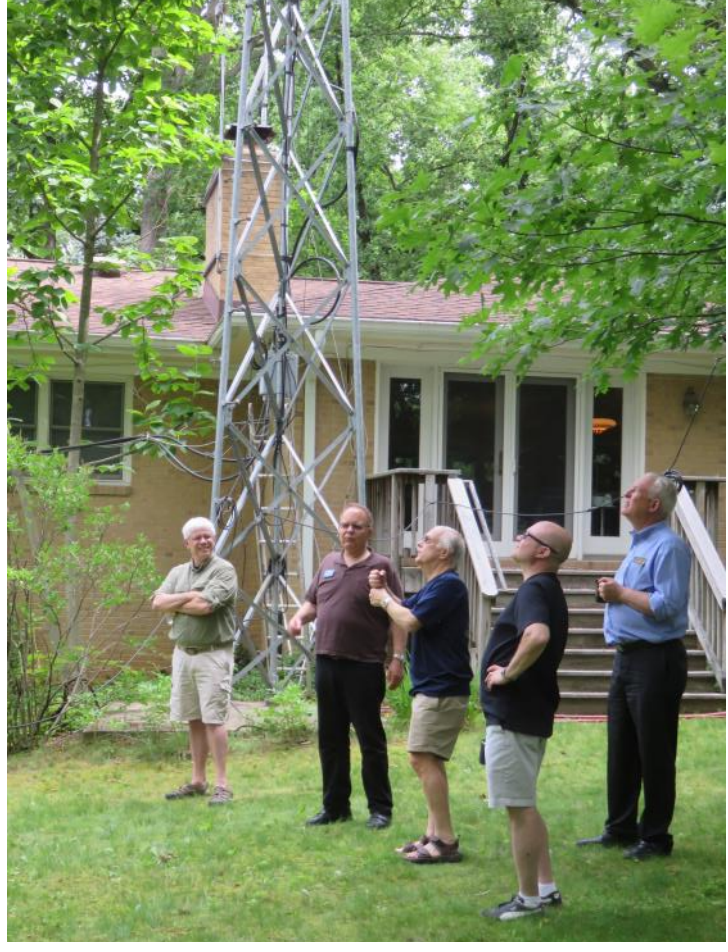

**The 2019 NA CW Weekend: Inspecting the N3JT antenna farm.**

refreshments and the hospitality suite, payable by check to Don W4ZYT [1517 W. Little Neck Rd, Virginia Beach, VA 23452-4717]. Further information is available from Don, W4ZYT [\(w4zyt.don@gmail.com\)](mailto:w4zyt.don@gmail.com) and will be posted on the FOC and CWOPS web sites..

We look forward to seeing lots of CW folks at this gathering. Talk it up, mark it down, and come!

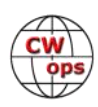

## **CWops Member Awards**

### **[Bill Gilliland W0TG](mailto:cwopscam@w0tg.com?subject=CWops.Scores)**

<span id="page-28-0"></span>The Annual Competition Award (ACA) is based on the number of members worked each calendar year. You get one point per member worked, once per year. It resets to zero at the beginning of each year. The Cumulative Member Award (CMA) is based on how many members you've worked since January 3, 2010 on each band and continues to grow in perpetuity. Use the new online tool [to submit your data.](https://cwops.telegraphy.de/scores) It's easy! (Watch the tutorial if you have not used the online tool before.)

This table is a composite of scores from the old system and the new. Anyone who submitted logs via the new web page will see those submitted scores here. Those who have not adopted the new process will see scores they reported via the old system. Anyone who see errors in their scores should report them to [cwopscam@w0tg.com.](mailto:cwopscam@w0tg.com?subject=CWops) 

In the table below, members whose call sign are in **RED** have achieved a milestone: 100 DX entities, 40 WAE entities, 50 states (WAS).

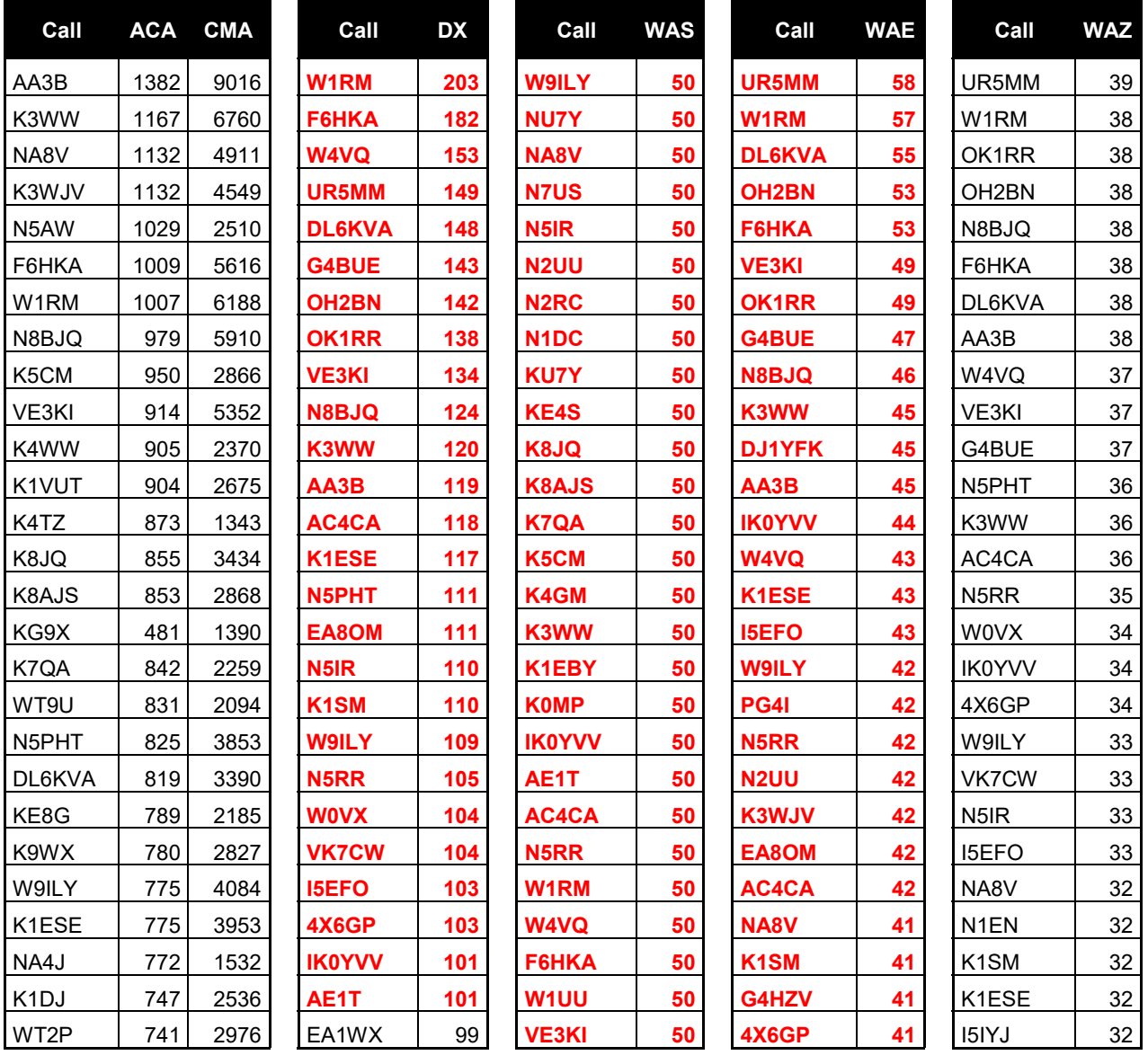

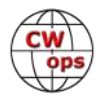

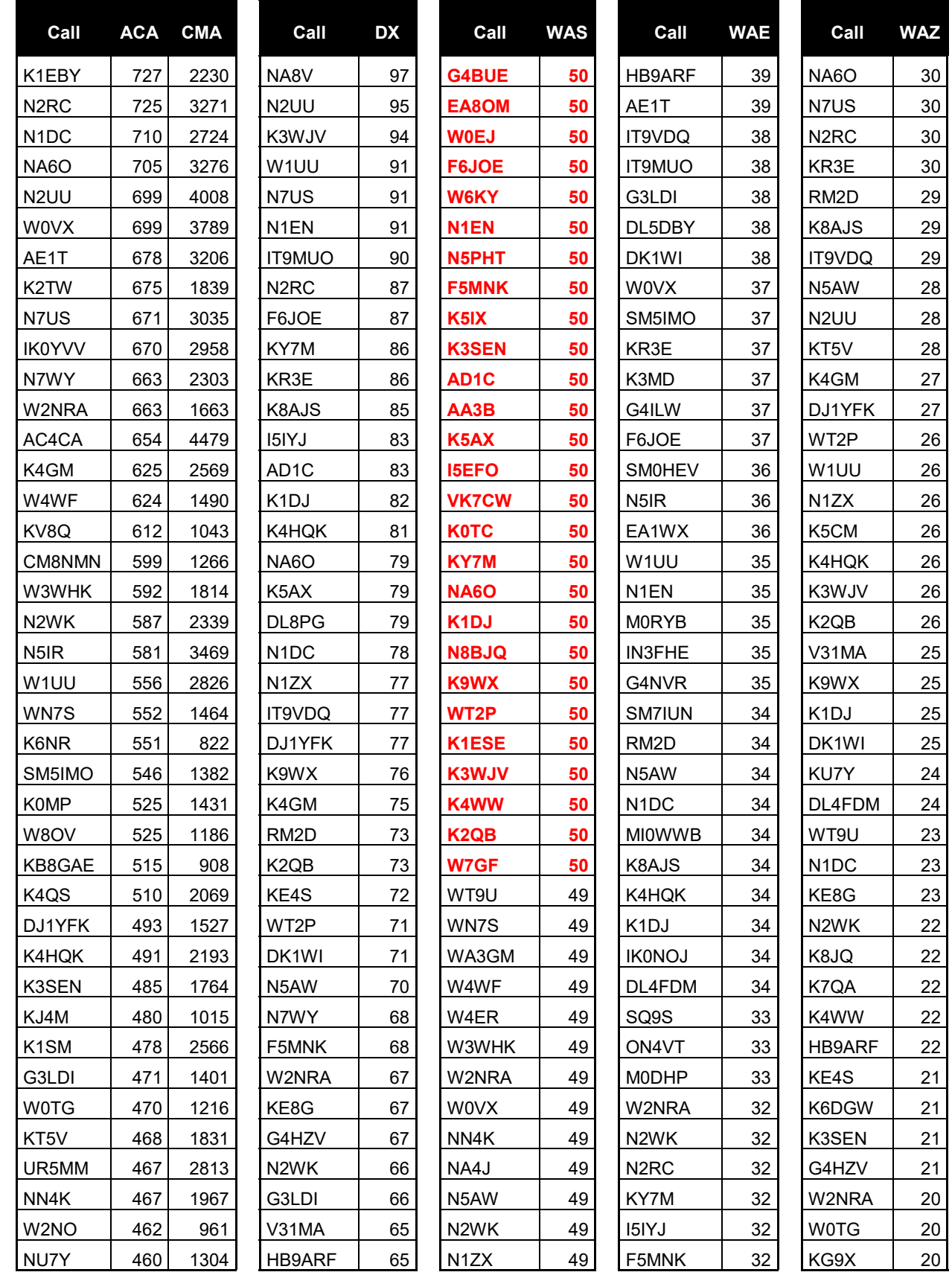

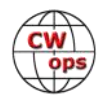

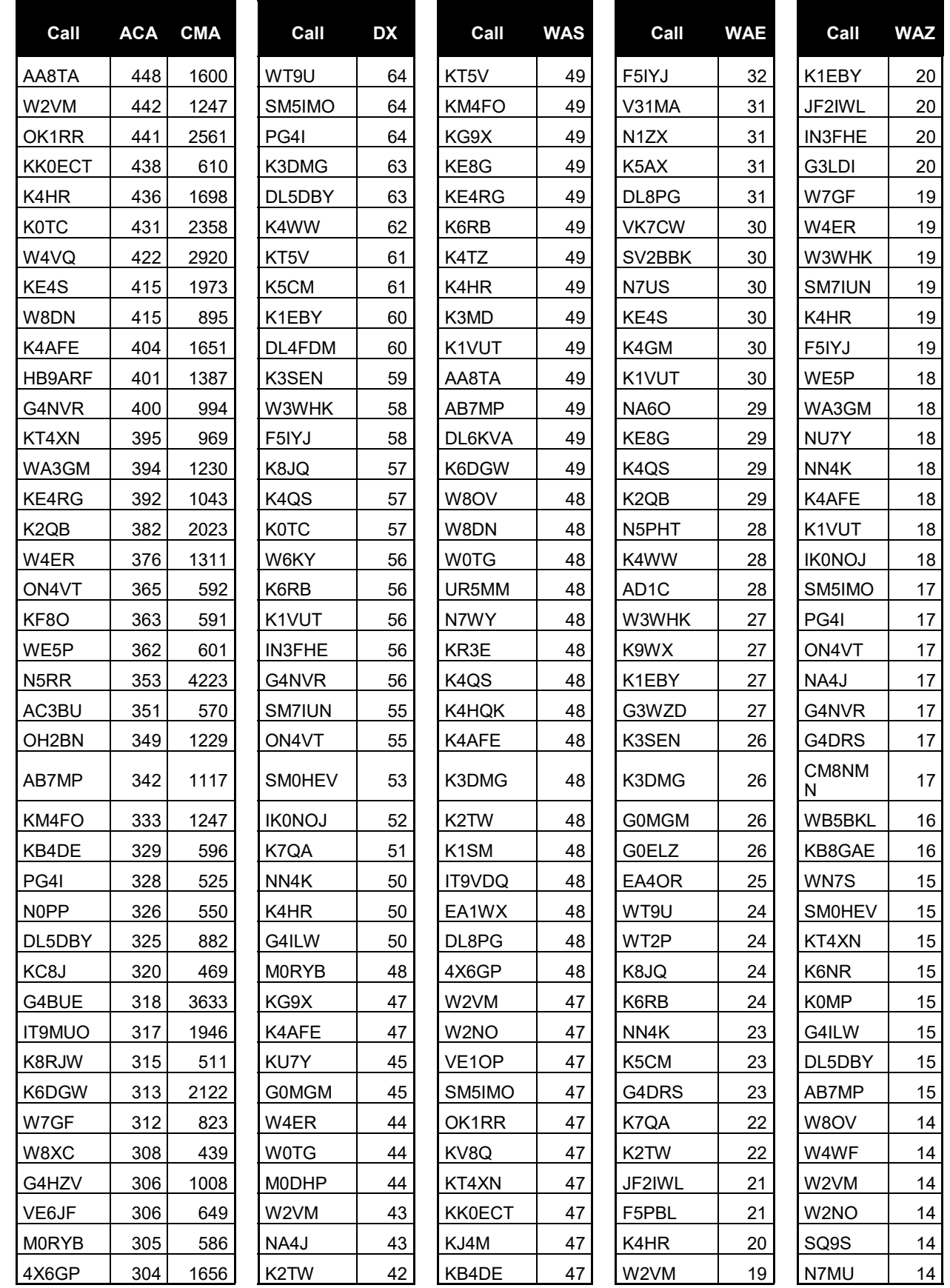

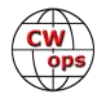

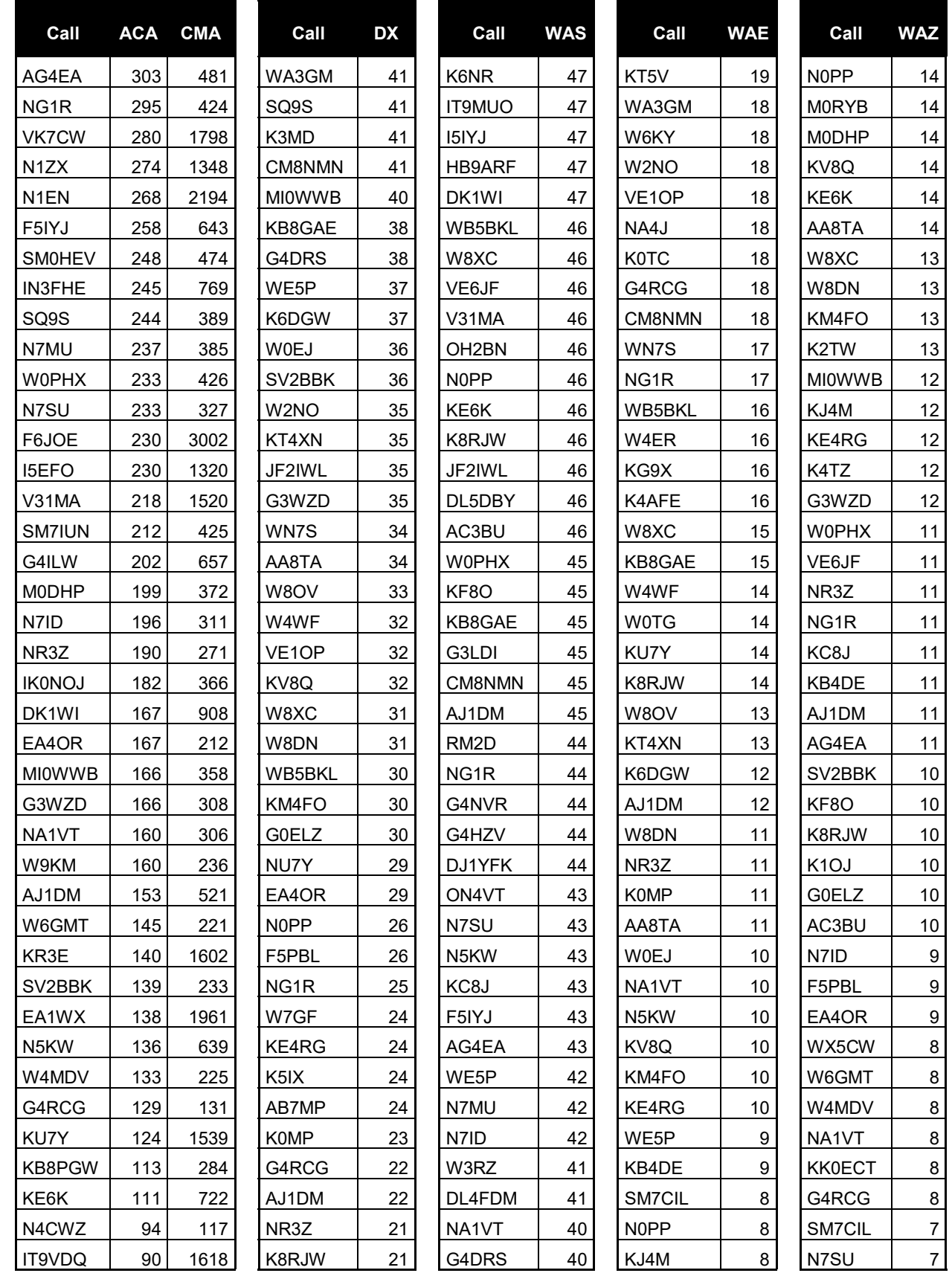

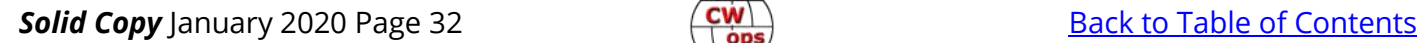

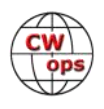

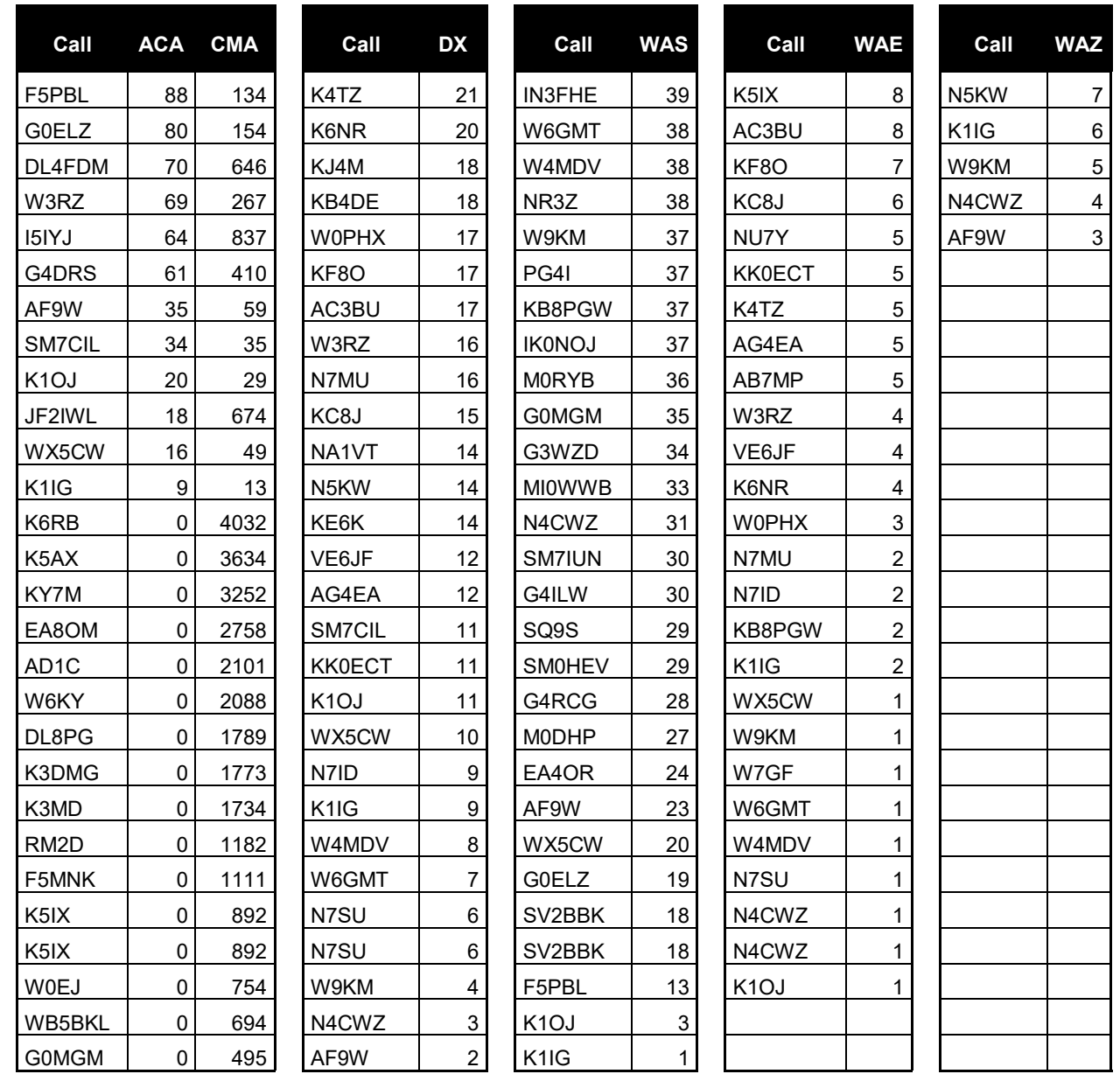

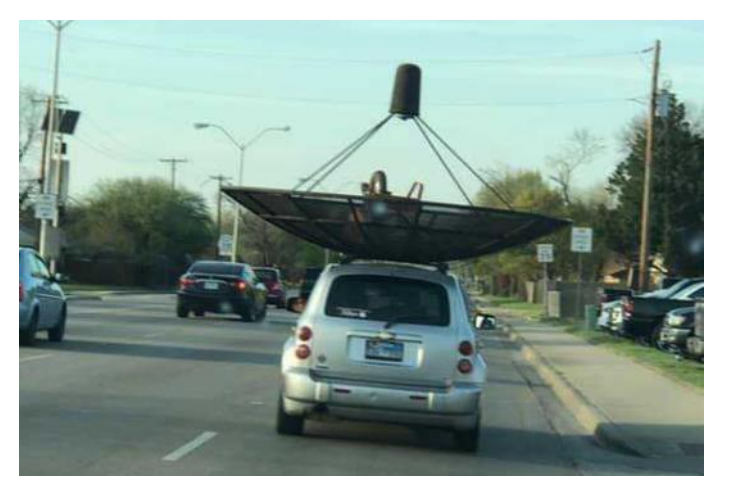

# **Someone's finally done it: EME Mobile!**

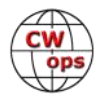

## **QTX Report**

### **Enjoying the Art of Conversational CW**

### **[Bruce Murdock K8UDH](mailto:murdock27@gpcom.net?subject=CWops)**

<span id="page-33-0"></span>Now that 2019 is behind us, the new year is staring us right in the face with lots of hopes, dreams, and New Year's resolutions. I think 2019 was a good year in many ways and 2020 will be even better for CWops. Our members reported having 5747 QTX QSOs of 20 minutes or more in 2019. Many were much longer than 20 minutes. If they were only 20 minutes long, that equates to over 1915 hours of CW ragchewing on the bands. Then with 3512 Mini QTX QSOs between 10 and 20 minutes in length, you can add more than 585 hours to the QTX total. That's a lot of CW activity.

Many thanks to everyone who reported their QTX and Mini QTX QSOs via the CWops website. But more importantly, the many hours spent having fun enjoying CW on the air keeps the bands alive with the sweet sounds of Conversational CW.

Comments from QTX submissions:

**MI0WWB**: Another month and another year!!

**ZL/G3ZWD**: Very pleased that my first UK Qs from ZL (on this trip) were with CWops members. My New Year's resolution is to try and call CQ every day. HNY!

**N5PHT**: Hope all had a great 2019 and looking forward to some rag chews in 2020. Will prob get off to a slow start in 2020 with the 10th Anniversary celebration! I will be W0C during January. Nice to catch up with N6HCN, John for a nice chat in December.

**WS1L**: The most interesting was the last one of the year, with W0CCA in Colorado. We talked about retirement and skiing, and before I knew it we had spent almost a half hour chatting. Tnx, Cap!

**I5EFO**: HNY 2020

**KC0VKN**: HNY to everyone! Wonderful month of December, good condx on low bands.

**N6HCN**: Enjoyed hearing Summer's wood bug in the hands of Dave W4CI in Orlando. Congrats Alan AC2K on new antennas, and to Fred K1NVY on new grandson. TU Harold W6IWI, Don WB6BEE, John K1JD, and Rob N6KIX.

**W3WHK**: Thanks and HNY!

**W9EBE**: Another FUN month! Thanks to those I worked for some really nice QSOs. Happy New Year es ZUT

**K2KRG**: Thanks for all the great rag chews this year, and looking forward to seeing everyone in 2020.

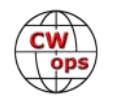

**KB6NU**: Had some great ragchews over the holidays, which pumped up my score this month.

**K8UDH**: I'm going to try and call CQ every day in 2020 and see what happens. I got the idea from Duncan ZL/G3WZD. Great New Year's resolution.

**AJ1DM**: Happy New Year to all you rag-chewers!

### **Awards and Medals for 2019**

The award for the top QTX Score for 2019 goes to Bill N5IR with 608 QSOs. Congratulations Bill. He also won top honors in 2018 and received a very nice plaque for his accomplishments.

Medals are awarded for 2019 for three different levels in QTX.

Gold – 400 QTX QSOs

Silver Medal – 300 QTX QSOs

Bronze – 200 QTX QSOs

For 2019 we have seven Gold Medals earned: N5IR (608), N5PHT (552), K2KRG (501), N8AI (464), KC0VKN (451), K8CIT (443), and W9EBE (407). We have two who earned a Silver Medal: K1ESE (337) and I5EFO (321). We also have two who earned a Bronze Medal: KB6NU (275) and F5IYJ (244). Congratulations to all of you and good luck in 2020.

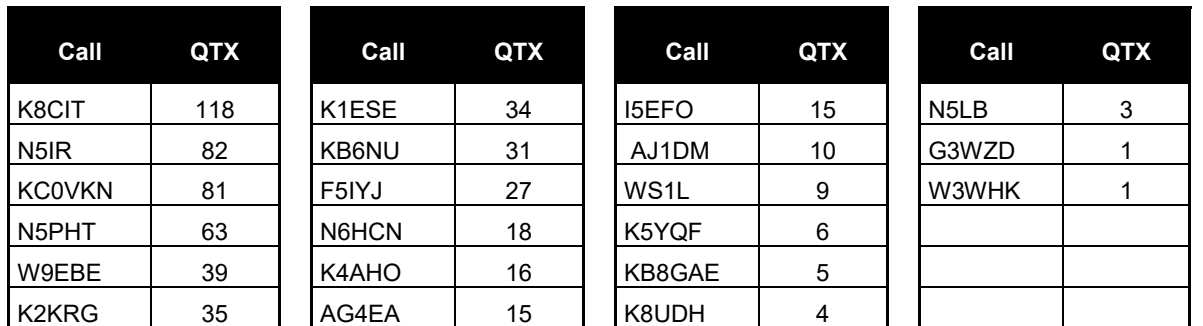

### **QTX for December 2019**

### **MQTX for December 2019**

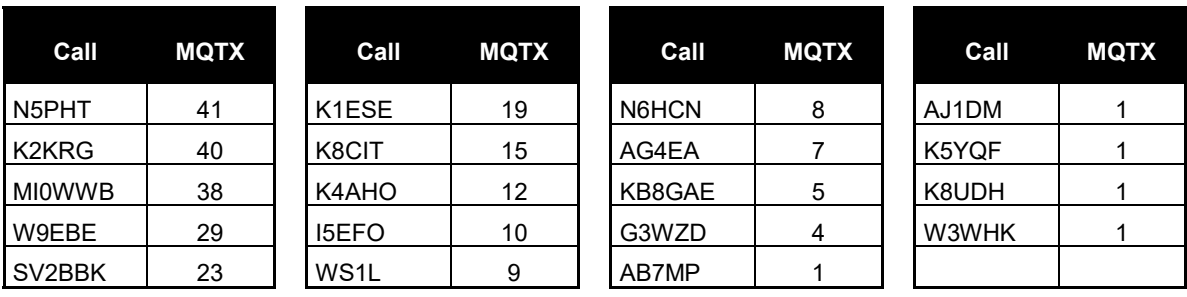

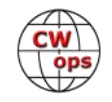

### **2019 Totals for QTX:**

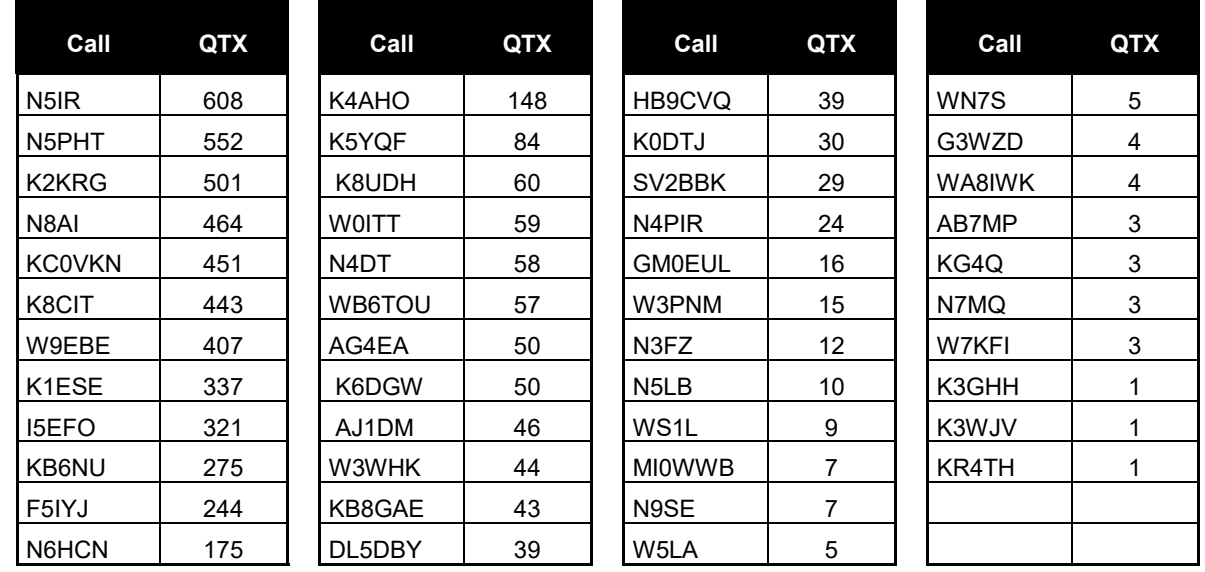

### **2019 Totals for MQTX:**

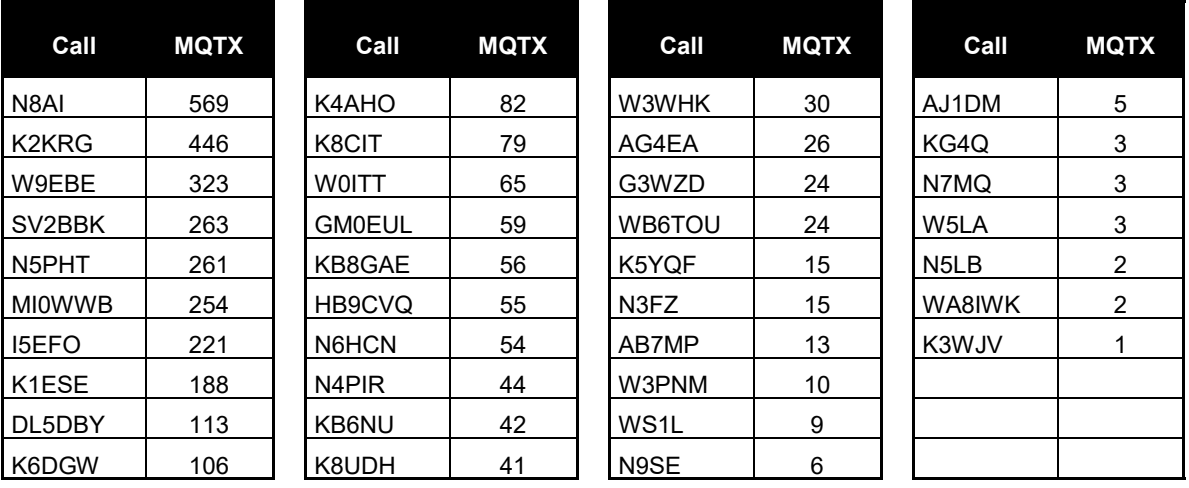

I hope 2020 is a great year for you. Happy New Year and have fun with CW.

### *73,*

*Bruce K8UDH*, QTX Manager

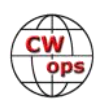

## **My Story: New Member Biographies**

### <span id="page-36-0"></span>**David Smith ND4Y**

First of all, I would like to thank K4WW for my nomination and my sponsors KE4KY, WX4W, W4PF & K4FT to the CWops organization.

I was introduced to ham radio during my grade school days in the mid-1960s via SWLing but during my high school and college days got diverted from ham radio. After graduating from the University of Kentucky in accounting in 1976 and coming back home, I purchased an accounting practice and found I had more time for amateur radio and the rest is history.

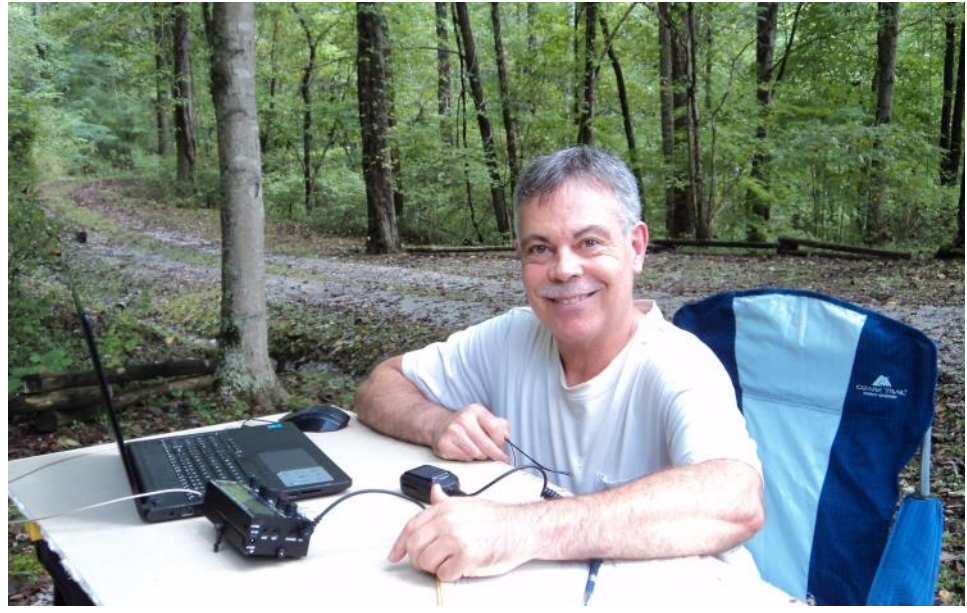

I passed my Novice exam in 1978 where my issued call was KA4FBZ and later that same year upgraded to General. In 1980, I got my Advanced license and in the same year, drove to the Atlanta FCC Field office and passed my Extra exam and upgraded my call to ND4Y.

I started my Novice days with a Drake TR7 in my apartment in 1978. 2 years later, I purchased 10 acres of land, built a house and dedicated a room where my ham shack is today. My HF radios have gone from the Drake TR7 to Icom 765 and to Ten Tec Omni VI+. Around 2003, I took a break from the hobby for several years but stayed in close touch with my many ham radio friends. Eight years ago, I sold part of my accounting practice, semi-retired, and got back in the hobby full force. I currently am operating 2 Elecraft K3 rigs and have a KX2 which I take with me when mobile or on weekend vacations.

In 1980 I erected a 50' tower with a KLM KT34XA and wire antennas for 40 and 80 meters. After wanting a more competitive station, I took the 50' tower to 100' and erected another 120' tower and an 80m 4 square and various monobanders. Fast forward to today with various upgrades, on 160m I have an inverted V at 120' (and BOG) and a 40m 4 square. I upgraded my 100' tower to 120' tower and have assembled on the ground ready to tram up a JK403, M2 4 element 10m, and KLM 5 element 20m.

My DXing/contesting began back in the late 1970s with our local ARRL Affiliated Club. I soon fell in love with domestic contesting such as Sweepstakes and QSO Parties where you don't need a large antenna farm. Soon after, I started meeting other contesters in Kentucky at various ham fests and in the early 90s, the Kentucky Contest Group was formed which I am a founding mem-

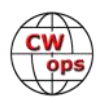

ber.

On the technical side of the hobby, I enjoy building antennas and understanding their performance. Over the years, I have learned thru others, with contesting, know your audience where you will make the most contacts geographically and build your antennas in accordingly. Also, I have found that an antenna that may have worked in a past contest, may not perform the same next year, so it is best to have alternate antennas for that band. I have a NVIS horizontal loop antenna built for 80 meters which I also use for 40 meters and is very effective for domestic contests.

Other hobbies I enjoy are college basketball (being a UK grad), playing tennis several times a week and trips to the Smoky Mountains. I also enjoy attending many hamfests thru the year such as Dayton, Louisville, W4DXCC (SEDCO) and Huntsville where I get to socialize with the many friends I have made via ham radio thru the years.

I am looking forward to participating in CWops organization and making new friendships. See ya on the air.

### **Wes Attaway N5WA**

I was first licensed as KN5DGI in 1955 and within a few months I passed the Conditional exam to become K5DGI. From the beginning I spent more time on CW than on phone.

I still live in Shreveport, LA, where I grew up. I used to listen to AM radio late at night and somehow head something about ham radio. One Christmas my parents gave me a shortwave radio and I started tuning around and quickly discovered some ham radio conversations.

After some "asking around" I came across several hams in Shreveport, learned about the ARRL and started reading QST and eventually got my Novice license. I remember contacting a lot of the guys who are now members of CWOPS …. Bert W5ZA, John Ballard was KN4BAI, Bill Priakos (now W5SJ), and Skip Cameron, W5GAI who lived not far from

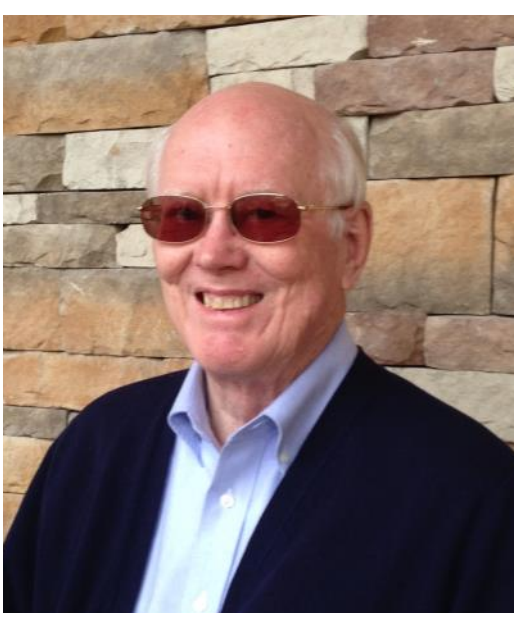

me. I met Jim, W5JAW when I was at LSU in Baton Rouge. A number of years later I met Marsh, now KA5M and Steve, KG5VK here in Shreveport.

Although I grew up in a newspaper-owning family I elected to get an Electrical Engineering degree at LSU. From there I went to grad school at Michigan State (too long a story to tell why I went there) and got an MBA. During this period, I was introduced to computers by a professor who asked me to write a program in FORTRAN, which I knew nothing about. He insisted so I persisted and got the job done and became hooked on the power of computing.

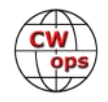

Later on, when Radio Shack started selling the Model 100 tablet computer (does anyone remember these?) I was able to use the computer's spreadsheet application to construct volume/productivity models for our family's newspaper properties that had expanded into the Houston area.

During this entire period, I had a variety of different kinds of radios, antennas and amps. During my LSU days I had built a KW amp using four 811A tubes and a power supply (sitting under the desk) with mercury vapor tubes and a giant (real heavy) transformer. Over the years in several residences in Shreveport I used various towers, beams and even a homebrew 5-element Quad.

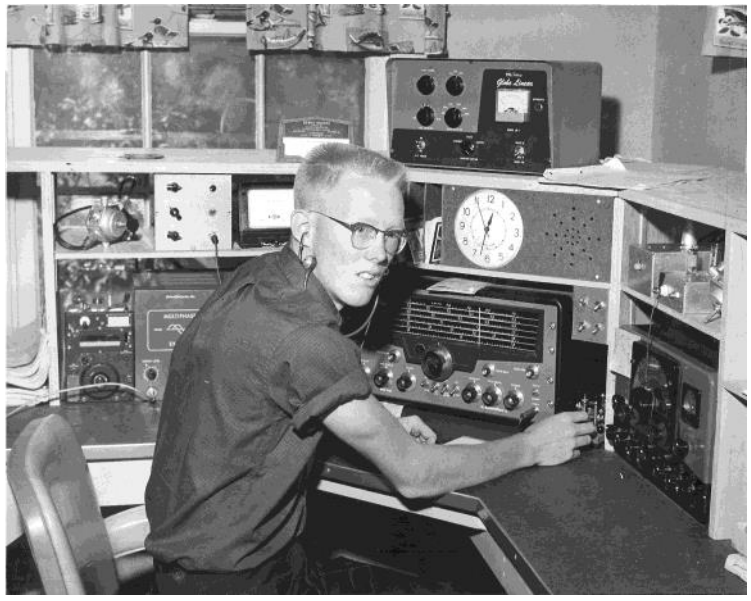

After disposing of the newspaper properties, I started getting a little more interested in computers and was an early user of the Windows and Mac systems. I settled on Windows because it seemed to be more popular and started scrounging parts and building computers and began fiddling with ways to use a computer in the ham shack.

One thing led to another and I started helping people learn how to use computers. This turned into a pretty good-sized business that ran from the old DOS days all the way up to the present. I built about 1,200 computers over the years and set up and managed quite a few networks around the Shreveport metro area.

During the late 90's I could see things changing as prices were dropping, the Internet was rising, operating systems were improving and fewer people needed help learning how to use a mouse. Data always interested me, and I dug up some information about computer forensics. Between 1998 and 2008 I took a regimen of forensics classes, passed some tests, and started doing forensics work for attorneys. There is a brief bio and other info about this phase at [http://](http://www.attawayforensics.com) [www.attawayforensics.com.](http://www.attawayforensics.com)

Unbelievably, I am now the HOA President in a neighborhood with "restrictive covenants". Our lot does, however, have a lot of real tall Pine trees. I think I could get away with a Hex Beam hidden amongst the Pines but have been content to use a selection of various OCF and fan dipole antennas, along with an Orion II radio.

Most of my operating now is on CW and, gulp, FT8 chasing band-countries. Every once in a while, I will do a little bit of SSB in contests to get a new mode-country into the log.

I am looking forward to operating in some CWTs as a member instead of as a guest.

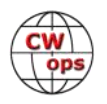

### **Red Thompson W3RT**

First of all, want to thank my sponsor Tom AF4NC, for nominating me for membership in CWops, and for those that forwarded support for my nomination.

I have enjoyed many hours of operating on the ham bands since first being licensed as WB3LNZ in 1978.

I had trouble with learning the Morse code at first, but with the help of my XYL Pat, who had learned code in Scouts, and her uncle Hal, who had operated knee-keys in naval aircraft, I began to understand it much better (practice, practice!).

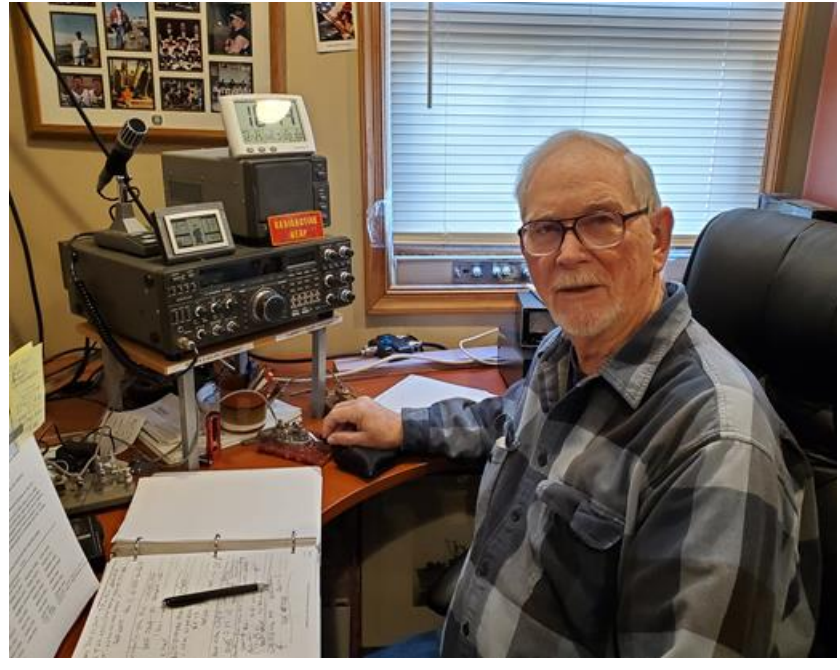

My ham radio Elmer, Tim Cushman KB3TC, ex WB3FXJ, was very instrumental in my learning and operating CW. My first amateur radio was my Kenwood TS-520s (which I still operate with), and my new Nye Viking navy knob straight key, and I was making CW QSOs. I installed the 500 Hz CW filter, and with that rig, I was able to enjoy my first CW contest, the November SS CW, 1978.

I've worked many contests but enjoy the CW 'tests mostly.

I am past/charter president of Delaware valley VHF Society, a local club in southeast Pennsylvania. Our first foray in VHF contesting showed that we were very competitive, having won first place-local category, at least 4 times.

Since the early 1990's, my activity on ham radio waned a bit, with the usual life's activities. I am former power plant chief engineer for Johnson & Johnson in North Brunswick, New Jersey. My experience for that position, and several other power plants after J&J closed, was gained in our U.S. Navy from 1957 to 1963.

Recently, having retired from at least two companies, I have been able to devote more time to amateur radio.

That extra time for amateur radio was shortened quite a bit recently, when my wife was diagnosed with dementia. Providing care for her kept me real busy, until it became necessary to place her in a devoted memory care facility. She is doing well there at present.

More recently, radio-wise, I have been involved with checking into the Pennsylvania training and traffic net (PTN) and am currently one of the 7 pm local net control stations on 3.585 MHz. Learning net procedures has helped with my CW abilities, as have the rag-chew QSOs that I en-

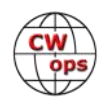

joy.

So....Many thanks again for membership in CW ops. I am also Fists 13498, SKCC 3237t, NAQC 2545, QCWA 31979 and now CW ops 2410!

### **Ed Overcash WB4HRL**

I first learned what ham radio was when I was about 8 years old and got a Cub Scout crystal radio kit for Christmas back in the 1950's when we were living in Chattanooga, TN. I used to fall asleep at night in my bed listening to commercial shortwave radio stations and dreaming of faraway places. It was fascinating to me that a radio signal could travel so far unseen through the air. One night, however, I heard a man engaged in a long conversation with someone else I could not hear. I told my father about it the next morning and he told me that the man I was listening to was probably a ham radio operator, but he didn't know much about it. I was intrigued and tried every night after that to listen to ham radio operators.

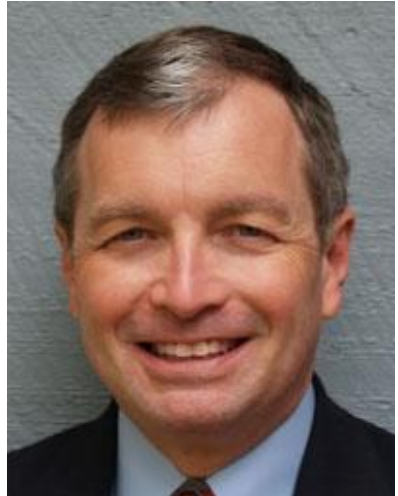

A few years later, we moved to Richmond, KY, where I somehow obtained an old Philco shortwave radio in a wooden case. I listened to it every night. In 1963, I got a Knight Kit Star Roamer shortwave receiver for Christmas. I assembled it within a few days, but I couldn't get it to work. My father knew a man named Dale Patrick, who was the head of the electronics department at Eastern Kentucky State College, which is now Eastern Kentucky University. A few days after Christmas, when school was still out, my father and I met him at the electronics department with my radio. He helped me re-solder some cold joints and we got my radio working. I found out that he was a ham, WA4GFM, and he showed me the school club station, WA4MCT, complete

with new Collins and Heathkit equipment. I was hooked then and there. I joined the college's radio club, along with a classmate named Maury, now WB4LKP, and his older brother John, now K4FDK. Mr. Patrick taught us radio basics and the Morse code. I still have and use the J-38 key he gave me. The next summer, in 1964, I got my Novice license at age 13. Mr. Patrick administered the tests. My parents helped me acquire a used Heathkit AT-1 crystal-controlled transmitter for \$15, and I was on the air. A few years later, at age 16, I drove to Louisville with my father and I passed the code and written tests for my General license, which was administered by an FCC official. It didn't take me long to acquire a Hallicrafters S-108 receiver and a Heathkit Apache transmitter. I assembled and erected a 10-meter 4 element beam with a 20-foot boom on the peak of the roof

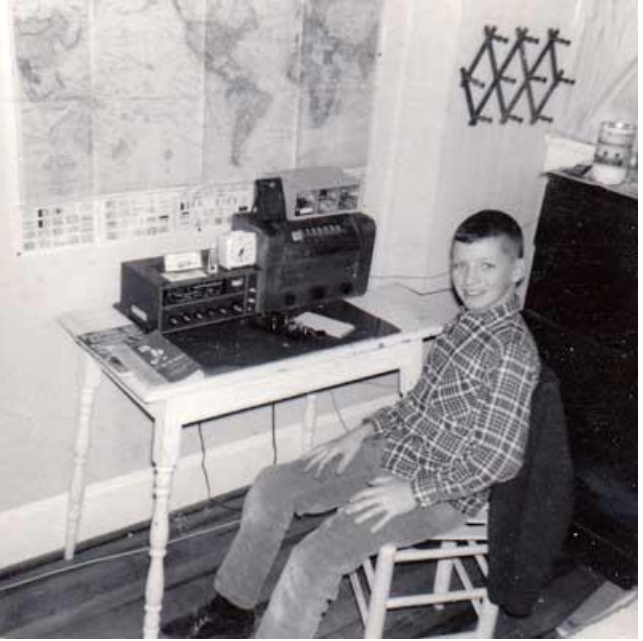

of our two-story home on Main Street. High school friends helped me raise it on a 20-foot mast. It looked like a giant alien spider hovering over our house on Main Street. John loaned me the use of an old television antenna rotator and I worked the world on 10 meters AM phone. Those were the days.

We moved to Spartanburg, SC while I was in college and I still live there. Eventually, I got my Advanced License in 1985, and then my Extra License in 1987, complete with the 20-wpm code test. I was on the air sporadically during my adult life because of work and family obligations until I closed down my station in 1995 when we remodeled the house. I retired from a career as a lawyer and judge in 2017, and after a 20+ year hiatus from the airwaves, I'm trying to get back into this hobby big time. Things have really changed. My main amateur radio interests are chasing DX and contests.

I have recently figured out how to use CW with my rig with the help of fellow members of the Swamp Fox Contest Group and I'm working on improving my CW proficiency. It's slowly coming back with the help of CWops. My cousin Dave (NJ4F) in Hollywood, SC, who has shared my interest in amateur radio since childhood, is my chief advisor.

### **Tony Pattinson VE2KM**

I was originally licensed in 1968 with the UK call sign G3YAQ. On arrival in Canada in 1980 I immediately qualified at the advanced level and was issued call sign VE2FUP. A few months later I was pleased to be issued VE2KM.

I have 3 other call signs VA2XDX, VA2KCC and VE0XDX. The latter is only valid when offshore and was recently used on a sailing voyage from Maryland to the Bahamas on a 60 foot schooner.

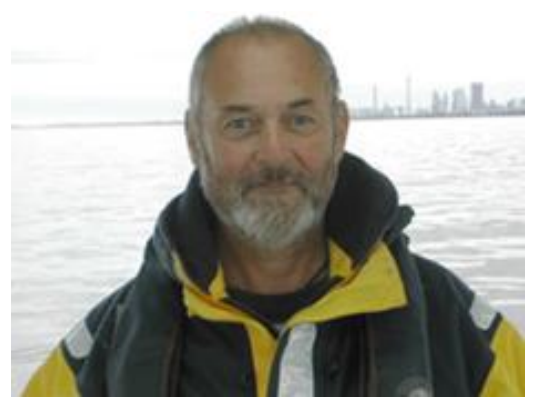

I have a Yacht Master Ocean certificate and teach all levels of sailing and navigation from beginner to offshore.

I operate mostly on the HF bands and I am in the process of putting a 6m station together. My 2 favourite bands are 40 and 10.

I have several rigs, all of them ancient. My primary HF rig is an FT102 with all the additional accessories; the full line up. I also have an FT757, a FT890, a FT690, a FT290, a FL2100Z, and a FT847. The latter recently acquired to get my feet wet operating satellites. I will be building antennas this winter. I have also acquired an FT401 which will be refurbished this winter. Yes, I am a fan of Yaesu rigs.

When I was first licensed, I used government surplus radios very much modified by me. That was all I could afford at the time. The skills acquired during that period are now being put to good use refurbishing old ham radio equipment. My first true ham equipment was a venerable FT101E

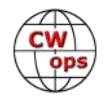

which I wish I still owned. I guess I am brand loyal.

My antenna is a Mosley 4 element beam covering 40 to 10 but is presently down for an overhaul so I am operating into a wire loop of indeterminate length and odd shape through a SG230 antenna coupler. It is doing a reasonable job as I was able to work into Europe on 80m using 100W despite the lousy band conditions we are currently experiencing.

CW has always been a passion with me. I was pleasantly surprised to find that even after a 30-year hiatus I could still copy CW albeit only at about 15 wpm. I have

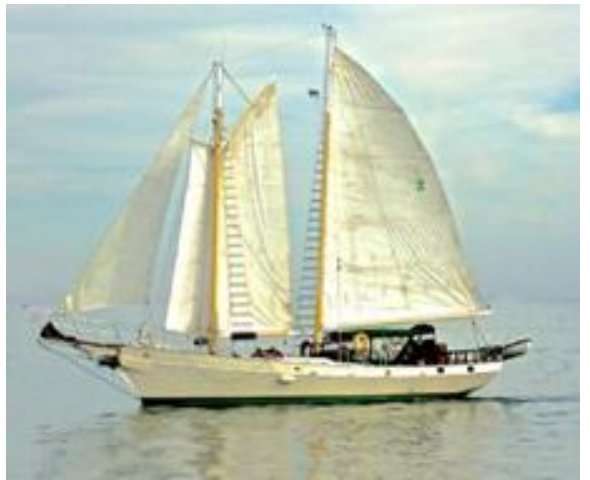

been slowly regaining my previous operating speed helped in great part by the CW Academy advisors John AJ1DM, Ted WA3AER, and Joe KK5NA. I skipped level 1, graduated from level 2 in May (2019) and level 3 in Oct (2019). I participate in the CWTs whenever I can. Boy do those guys go fast! I prefer to use a straight key but reluctantly used a paddle and a keyer for the CW Academy sessions. On some occasions I would use the straight key in the session and my sending was always more accurate than with the paddles. Apparently, this makes me a bit of an odd ball.

One of my other passions is teaching sailing and later this year I will install a rig on my sailboat and operate /p in the Great Lakes. I also plan to play with the some of the digital modes in the near future.

I dabble in contests but I am not a dyed in the wool contester. It takes me longer to log the contest QSO than the QSO itself takes.

The only time I use a microphone is to log into the Professional Loafers Net which meets daily on 80m, otherwise my operating is strictly CW. When first licensed I chose to operate only CW even though I had full band and mode privileges. I had a lot of fun then; so now I am reliving my early days as a radio ham. I have gone back to my roots as a CW operator and also refurbishing / maintaining old radios. In addition to the FT 401 mentioned above I also have a Swan TX/RX and several Heathkit radios to work on this winter. Hopefully I will be able to return them to their owners in a fully operable condition.

I am a professionally trained instructor and facilitator. My next goal is to become a fully-fledged CWA Advisor. At present I am assisting John AJ1DM with an intermediate class and Bill W0EJ with a beginner class. I am extremely grateful for all the help and encouragement that I have received. I am looking forward to being an active CWops member and assisting others achieve their CW and ham radio goals.

### **Juan Lopez AC6ZM**

Juan (AC6ZM) was introduced to radio communications as a Field Radio Operator (MOS 2531) in the U.S. Marine Corps when he enlisted in 1981. He served on Active Duty for 27 years and retired in 2008. He mostly operated tactical HF portable and mobile equipment depicted in figure 1

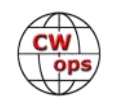

using SSB, CW and RATT (aka RTTY) operating modes which transitioned to HF digital communications in later years with the introduction of computers and Automatic Link Establishment (ALE). He quickly learned to appreciate skywave communications and the challenge it presents to consistent and reliable communications. He also developed an acumen for building field expedient wire HF antennas (e.g. half wave dipole, Inverted L, and AS-2259 NVIS antenna). He was also impressed with the performance of largescale HF wire antennas (e.g.

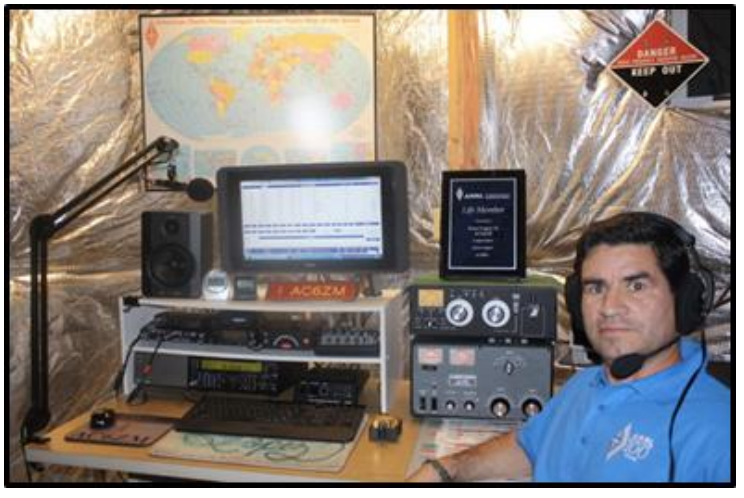

Half Rhombic and Long Wire) especially full wave beverage antennas for low-band signals and large log periodic antenna arrays

Juan first dabbled in CW back in the late 1980's operating with reconnaissance units primarily using a J-37 straight key. During this time, he also ventured into Signals Intelligence and Morse Intercept operations. He quickly learned that sending speed is limited using a straight key, so he transitioned to an electronic keyer. However, he learned CW using a left-handed keyer even though he is right-handed. So essentially this made him a CW Southpaw (hi hi). This results in using the CW reverse option in most modern rigs and most recently the Winkeyer. In the 1990's he joined the Palomar Amateur Radio Club in California and was quickly taken under the wing by Dennis Vernacchia (N6KI). He passed the Technician Plus license exam with CW element in 1994 and was issued the callsign KE6KNN. He was handed a certificate by Gordon West (WB6NOA) for this accomplishment. N6KI introduced him to CW contesting and CT by K1EA for contest logging. He was instantly hooked to CW contesting. His first Single-Op entry was the 1998 HF IARU Championship. He later upgraded to Extra Class and was issued the callsign AC6ZM. Juan has operated while stationed in Okinawa, Japan as 7J6CEC and also as MARS callsign NNN0BUV. He currently travels aboard for work and frequently operates as DL/AC6ZM and KP4/AC6ZM. Juan is an ARRL Lifetime member and member of the Tennessee Contest Group. He currently has 236 DXCC confirmed with 219 of those in CW.

### **Francis Bauweraerts ON6LY/ OP4A**

As a young man I was fascinated by HF radio waves early on. SWL from 1975 to 1997 and then a radio amateur course in the local club.

After obtaining my HAREC license (6 meters and up) in 1998 I took my CW exam in April 1999 and passed the first time (12 wpm) so I had the full license.

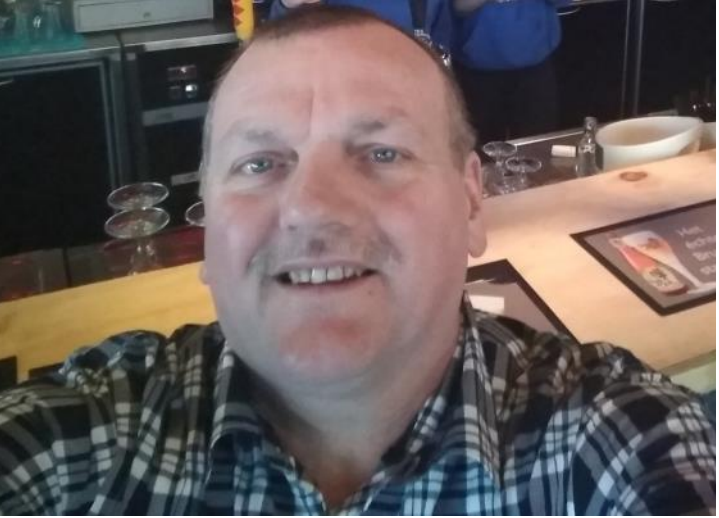

*(Continued on next page)*

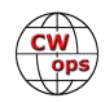

The first year at HF I only did Morse with the straight key. Then start practicing with the paddle, a Bencher; I now use a Schurr Profi 2.

At this moment I only do CW and Digi in low power and QRP, this on wire antennas for HF and Yagis for 6 and 4m bands.

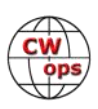